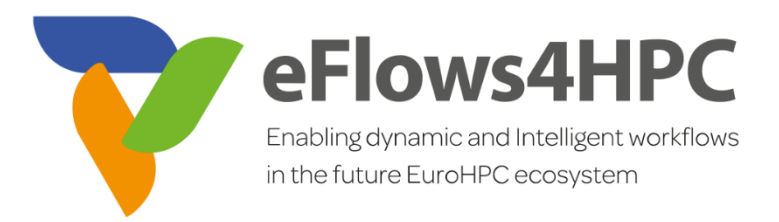

# D5.5 Pillar II - Validation and Evaluation

**Version 1.0**

### **Documentation Information**

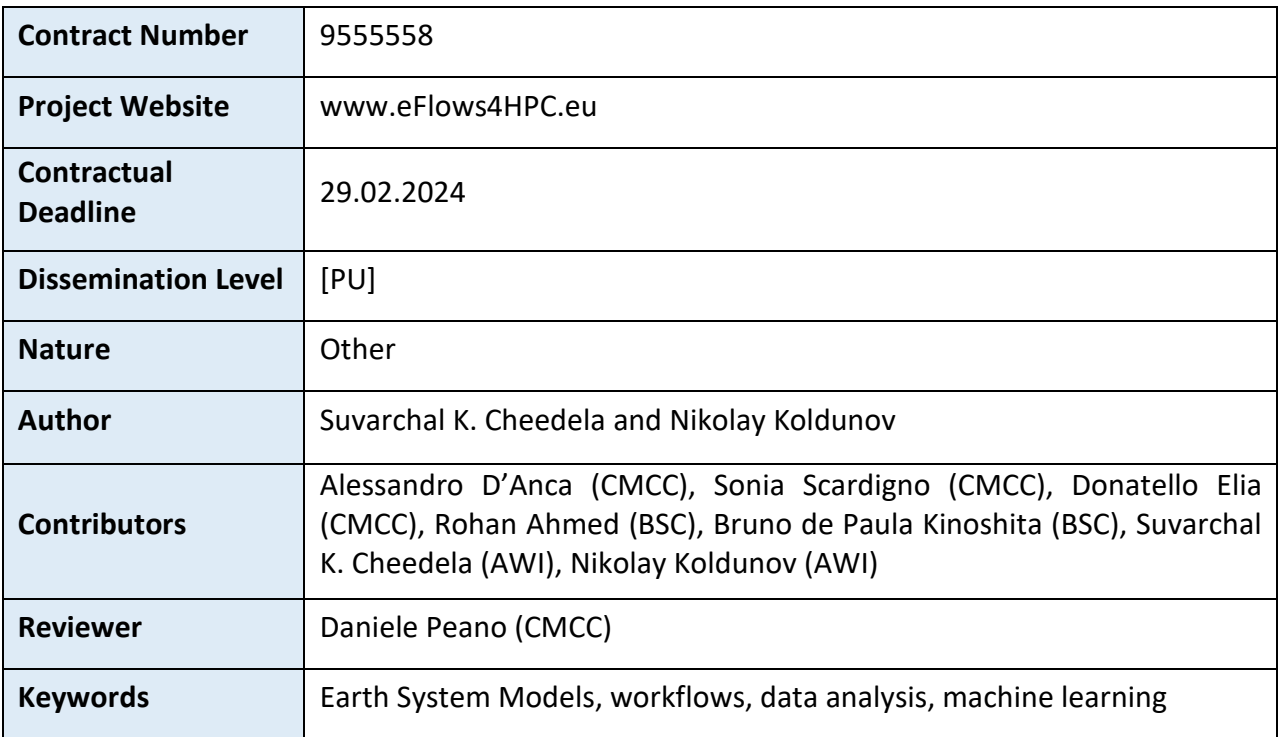

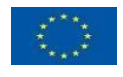

This project has received funding from the European High-Performance Computing Joint Undertaking (JU) under grant agreement No 955558. The JU receives support from the European Union's Horizon 2020 research and innovation programme and Spain, Germany, France, Italy, Poland, Switzerland, Norway.

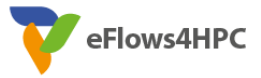

## Change Log

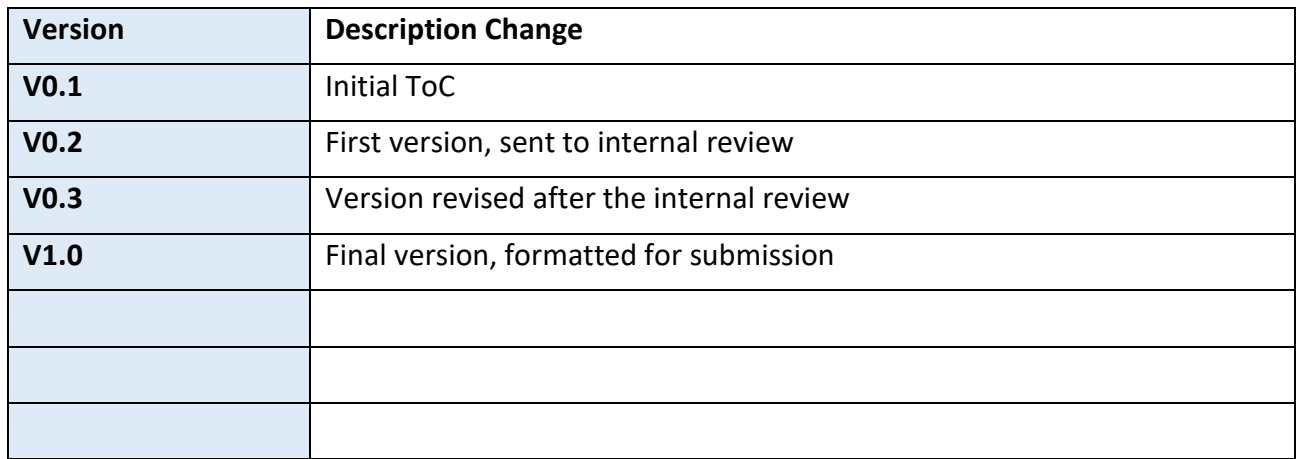

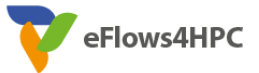

# Table of Contents

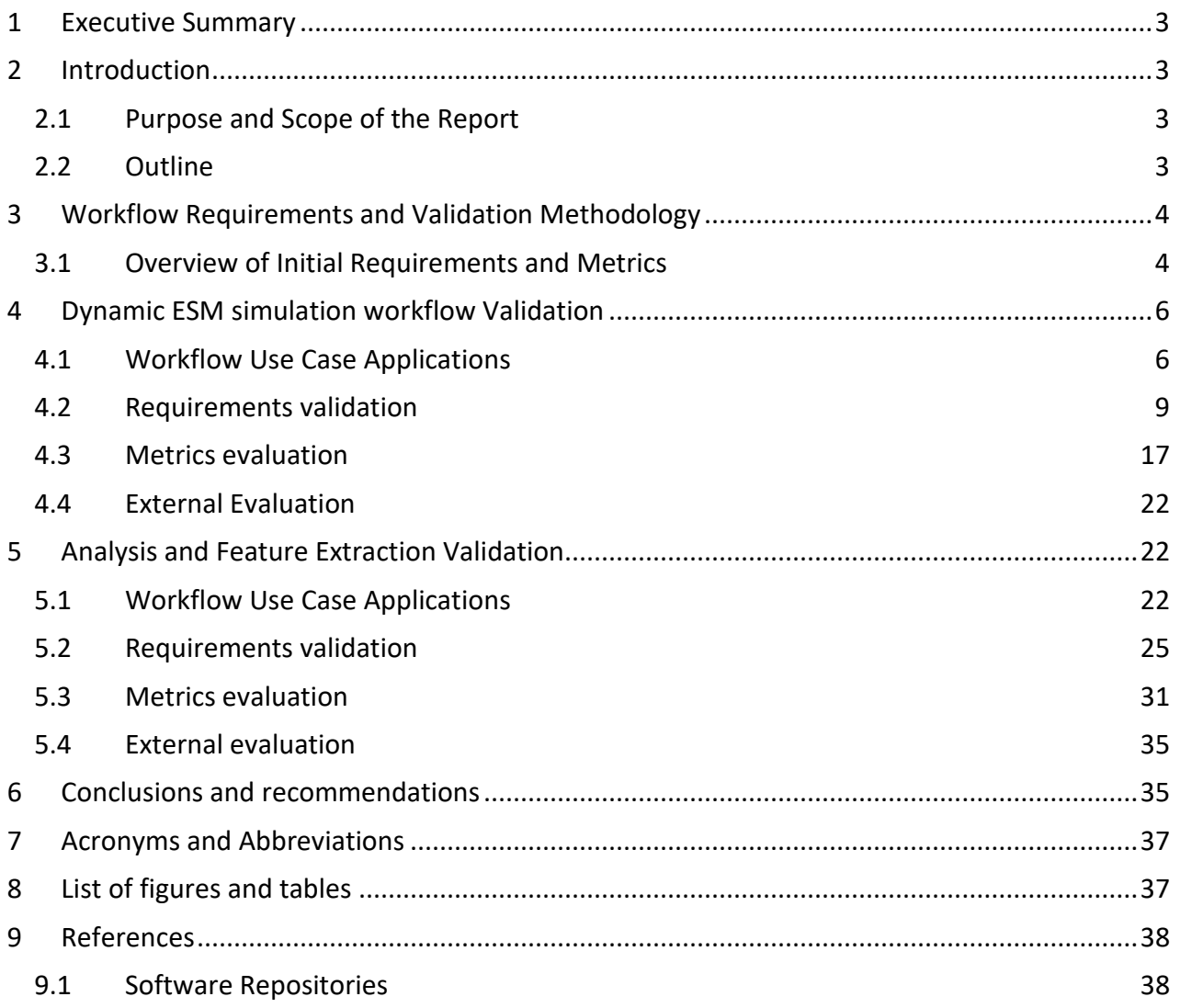

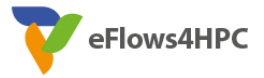

## <span id="page-3-0"></span>**1 Executive Summary**

This report presents a detailed evaluation of the eFlows4HPC project's Pillar II, focusing on the development and validation of advanced workflows for Earth System Models (ESMs) in High-Performance Computing (HPC) environments. It covers the implementation of dynamic ESM simulation and analysis workflows, incorporating innovative techniques like in-memory data handling, ensemble pruning, and high-performance data analytics. The validation process underscores the workflows' adaptability, fault tolerance, and efficiency in handling large-scale, data-intensive tasks. Through comprehensive assessments, including external evaluations, the report highlights the effectiveness of these workflows in practical ESM applications and acknowledges the challenges faced, particularly in integrating machine learning and managing vast data volumes in HPC settings. The findings suggest significant enhancements in ESM simulations, showcasing the potential of these workflows in advancing climate modeling and analysis, while also pointing towards future avenues for improvement in technology integration and optimization.

## <span id="page-3-1"></span>**2 Introduction**

High-performance computing (HPC) has been an integral tool for advancing our understanding of atmospheric and oceanic processes. Over time, it has expanded to encompass Earth System Models, enabling comprehensive simulations that capture the processes within our planet's systems. These simulations stand out as one of the most demanding applications of HPC, not solely because of the immense computational resources they require. They also pose unique challenges, such as managing intensive input/output operations, handling vast volumes of data, and the necessity to process and analyze the data within the same computational environments where it is generated. The advanced workflows of Pillar II have addressed key challenges in ESM simulations on HPC, enhancing data handling, I/O efficiency, and on-site data analysis, potentially leading to more robust and insightful simulations.

## <span id="page-3-2"></span>**2.1 Purpose and Scope of the Report**

Pillar II addresses several critical steps in the ESM workflow, namely dynamic data analysis during the model run, and feature extraction during the post-processing phase. In this deliverable, we will describe the fundamental components of the resulting workflows, perform their validation, and evaluate them against the criteria established at the beginning of the project (Deliverable 5.1).

## <span id="page-3-3"></span>**2.2 Outline**

We begin by establishing the Workflow Requirements and Validation Methodology, presenting an overview of the initial requirements and the metrics for assessment in Section 3. The core of the report lies in the validation sections, with Section 4 delving into the Dynamic ESM Simulation Workflow Validation, including specific use case applications and the validation process itself, as well as external evaluation. Section 5 mirrors this structure for Analysis and Feature Extraction Validation. The document ends with conclusions and recommendations in Section 6.

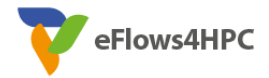

# <span id="page-4-0"></span>**3 Workflow Requirements and Validation Methodology**

At the start of the eFlows4HPC project, we analyzed standard ESM workflow steps and identified general functional and non-functional requirements and metrics to evaluate the quality of the resulting Pillar II workflows (Deliverable 5.1). This section details the initial set of these Requirements and Metrics, which will inform the evaluation in the subsequent sections.

The framework presented here includes criteria selected for their relevance to the workflows' performance and reliability. The following sections will apply this framework to assess whether the workflows meet the project's objectives, focusing on their practical application within the ESM domain.

## <span id="page-4-1"></span>**3.1 Overview of Initial Requirements and Metrics**

Taking into account information on building blocks and requirements of the ESM workflow and its components described above, in this section we provide the general functional and non-functional requirements. The keywords in the priority column are defined according to the RFC 2119 [1].

<span id="page-4-2"></span>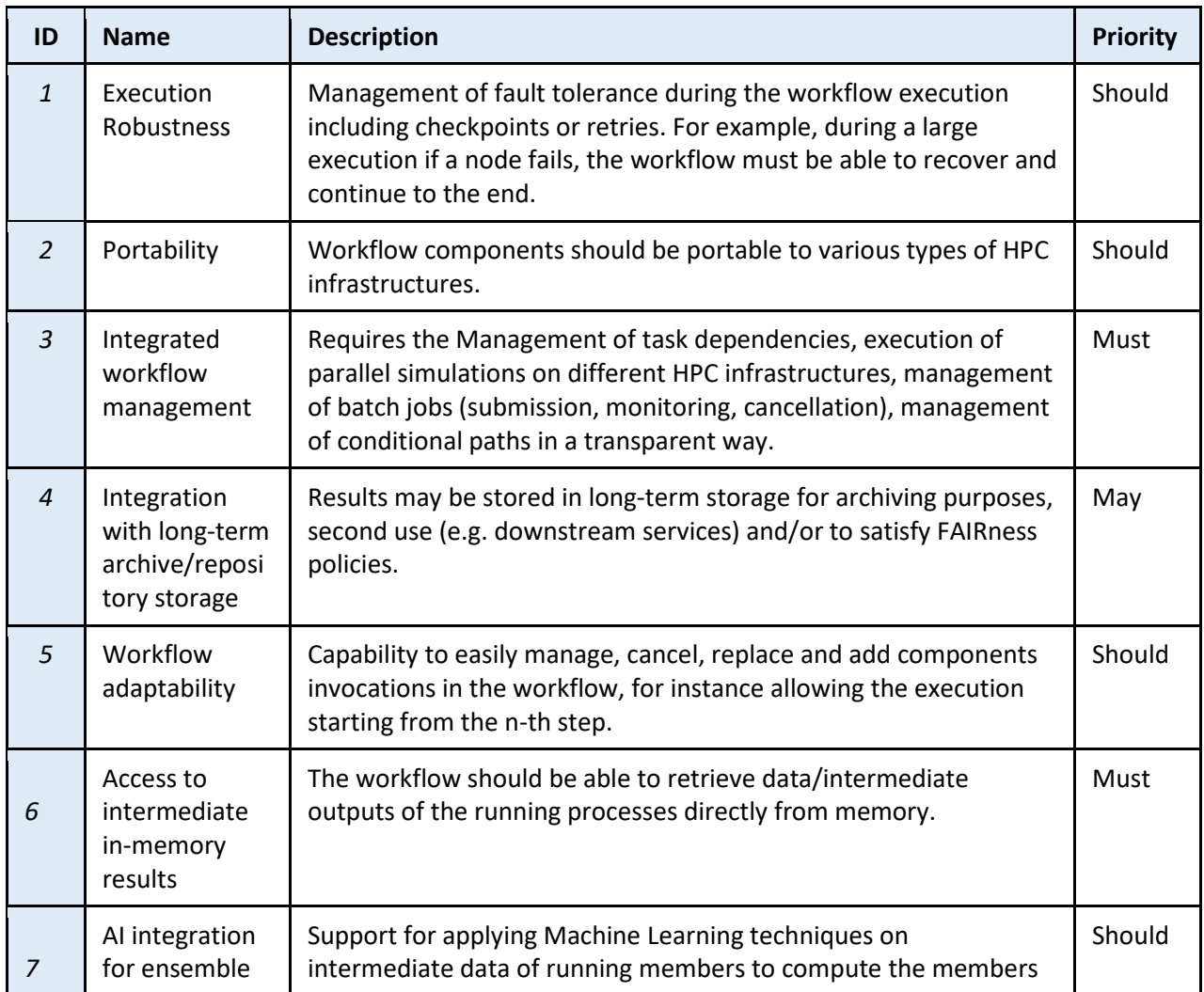

#### *Table 1. Requirements of the ESM workflow and its components.*

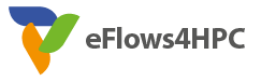

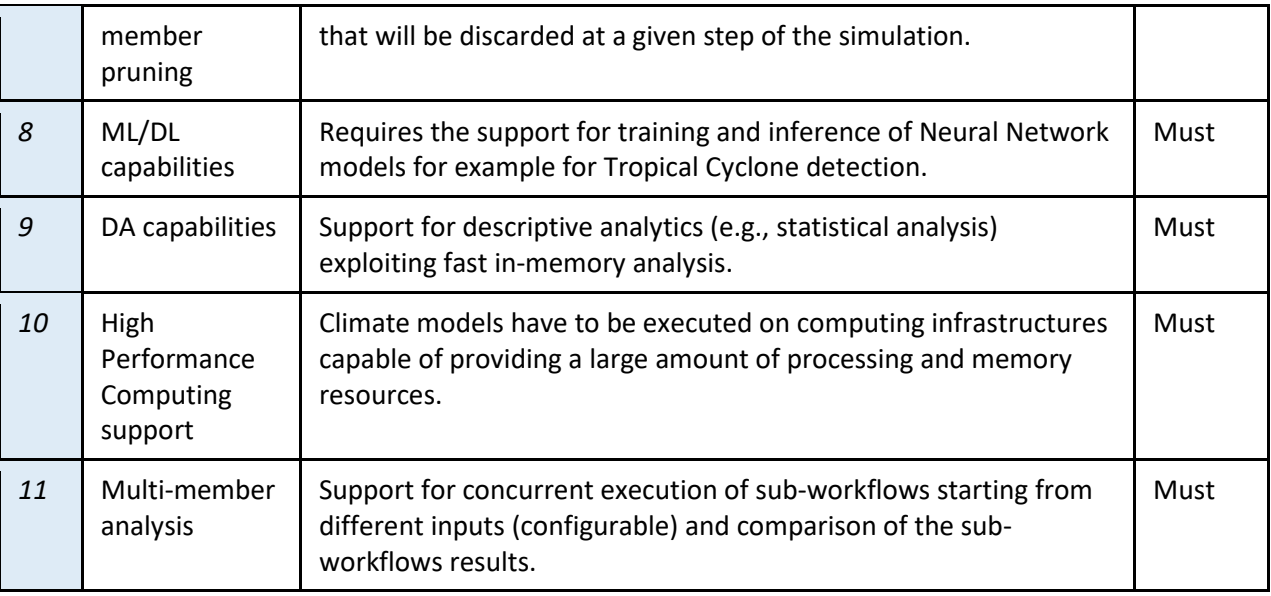

In line with the requirements, best practices in code development and quality are essential. **Testing**, and in particular continuous integration testing, should be part of the development cycle to catch errors in the workflow. **Inline documentation** aids workflow developers in understanding and adjusting the code. Clear **deployment guides and user manuals** are important for easy installation on new HPC systems and for user adoption of the workflows.

Building on the foundation of these requirements and best practices, we also perform quantitative evaluation of the workflows' success. The subsequent evaluation will employ a defined set of metrics originating from the initial phase of the eFlows4HPC project. Selected for their relevance to the development and operation of workflows, these metrics will quantify aspects such as maintainability, usability, and efficiency. They serve as benchmarks for the assessment, reflecting the project's targets in terms of performance, scalability, and resource utilization. The following table offers a synopsis of these metrics, each with a specific role in the evaluation process, providing a framework for a detailed analysis of the workflows.

<span id="page-5-0"></span>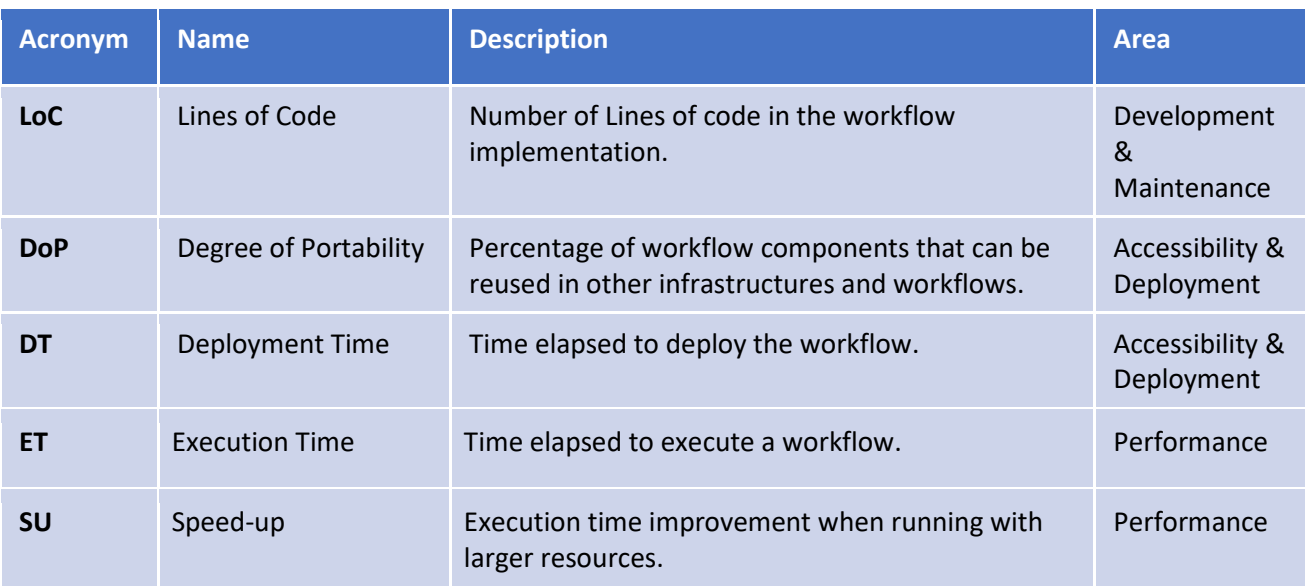

#### *Table 2. Metrics for evaluation of ESM workflows.*

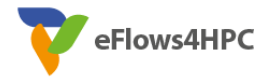

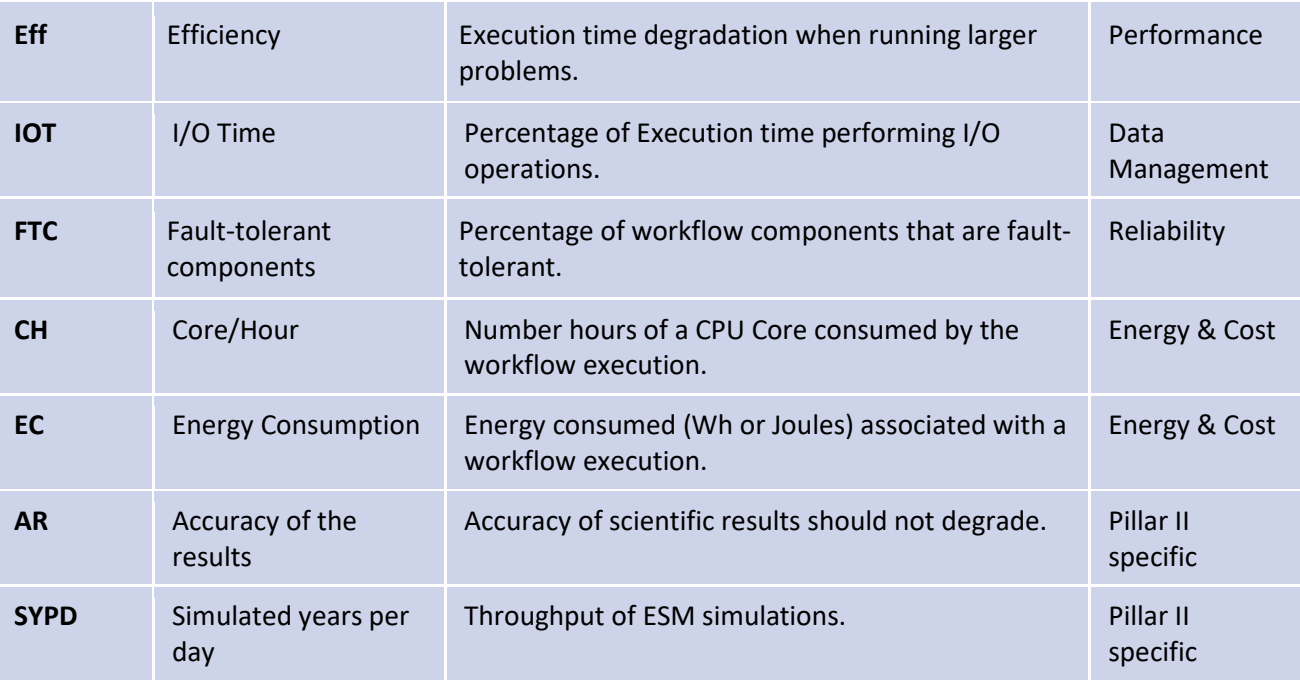

## <span id="page-6-0"></span>**4 Dynamic ESM simulation workflow Validation**

### <span id="page-6-1"></span>**4.1 Workflow Use Case Applications**

The dynamic ESM simulation workflow integrates dynamic access to model results and onlinebased approaches to prune ensemble simulation members during the model execution, with the aim of saving resources. Unlike other standard ESM workflows which do not take into account such on-the-fly decisions based on the generated simulation data from multiple members, this dynamic workflow supports such features thereby proving to be efficient in resource utilization. Moreover, It is available in Alien4Cloud, the web entry point for the workflow, which helps run the workflow with specified parameters over the web interface and abstracting the complexity of workflow initialization at the same time.

<span id="page-6-2"></span>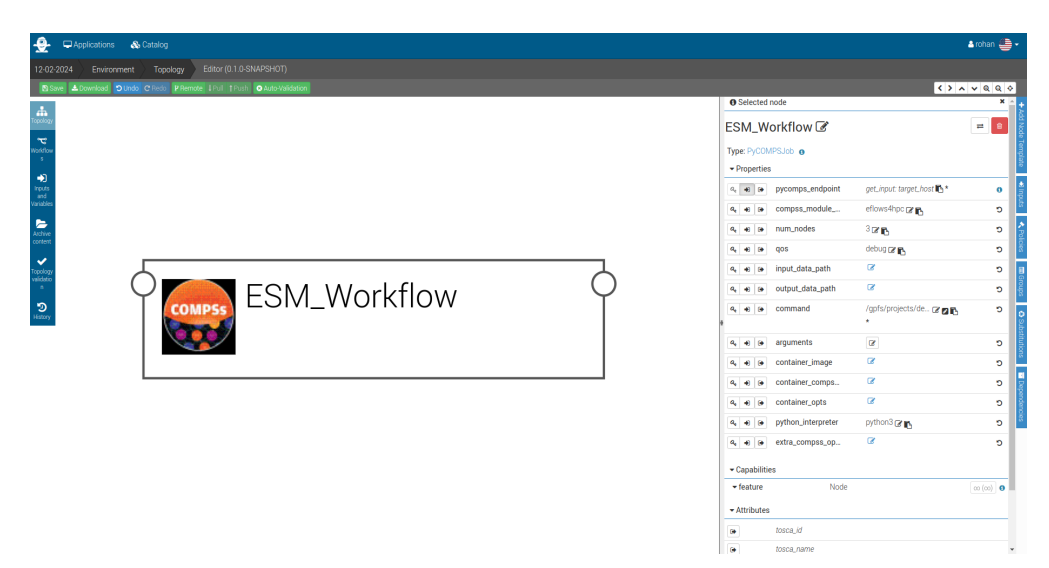

*Figure 1. Alien4Cloud screenshot of the ESM\_Workflow topology.*

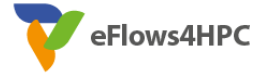

Figure 1 shows the TOSCA workflow topology deployed to the Alien4cloud web application. It launches the main workflow Bash Shell script which subsequently loads the required dependencies and modules. Lastly, it calls a PyCOMPSs command (enqueue compss), ultimately running the Python code for ESM simulation on an HPC platform.

The workflow topology allows the user to pass parameters that define the simulation configuration. Parameters available to the eFlows4HPC user are the HPC platform, list of start dates, number of ensemble members, number of cores to be allocated, and number of cores per node. The screenshot in Figure 2 demonstrates a sample run configuration on the MN4 as the HPC machine, with the start date 1948, 144 as number of cores, and 48 cores per node as computing resources—which results in 3 nodes being allocated for this simulation submission (144 divided by 48).

| $\mathbf{P}$<br>Applications & Catalog |                                            |                                                          |                                                                                    | ▲ rohan 三一 →       |
|----------------------------------------|--------------------------------------------|----------------------------------------------------------|------------------------------------------------------------------------------------|--------------------|
| Edit arguments<br>12.                  |                                            |                                                          |                                                                                    | $\times$           |
| $\mathbb B$<br>arguments               |                                            |                                                          |                                                                                    | $\circ$            |
| $\Delta$                               |                                            |                                                          |                                                                                    |                    |
| $\blacktriangleright$ arguments        | $arguments \quad \quad \textcolor{red}{+}$ |                                                          |                                                                                    |                    |
| À<br>$-0 \vee$                         |                                            | 0 $-\text{hpc}$ mn4 $\mathbb{Z} \mathbb{R}^*$            | $\begin{array}{c c c c c c} \hline a & a & b \end{array}$                          |                    |
| $-1$ $\vee$<br>$\bullet$               |                                            |                                                          |                                                                                    |                    |
| $-2\sqrt{ }$<br>rput<br>and<br>riebl   |                                            | 1 $-start\_dates$ 1948 $\mathbb{Z}$ $\mathbb{R}$ $\star$ | $\begin{array}{c c c c c} \hline \textbf{c} & \textbf{c} & \textbf{c} \end{array}$ |                    |
| $-3\sqrt{ }$<br>$\blacksquare$         |                                            | 2 $-cores 144 \times 10^4$                               | $\begin{array}{c c} \mathbf{B} & \mathbf{B} & \mathbf{C} \end{array}$              |                    |
| nsk                                    |                                            |                                                          |                                                                                    |                    |
| $\checkmark$                           |                                            | 3 - cores_per_node  (2' p *                              | 000                                                                                |                    |
|                                        |                                            |                                                          |                                                                                    |                    |
|                                        |                                            |                                                          |                                                                                    |                    |
| $\mathfrak{D}$                         |                                            |                                                          |                                                                                    |                    |
|                                        |                                            |                                                          |                                                                                    |                    |
|                                        |                                            |                                                          |                                                                                    |                    |
|                                        |                                            |                                                          | $\alpha$<br>$a_{i}$ $\rightarrow$ $a_{i}$ container_comps                          | $\circ$            |
|                                        |                                            |                                                          | $\alpha$<br>$a_i \rightarrow e$ container_opts                                     | $\circ$            |
|                                        |                                            |                                                          | a a python_interpreter python3 a p                                                 | $\circ$            |
|                                        |                                            |                                                          | $a_i \leftrightarrow a_j$ $\leftrightarrow a_k$ extra_compss_op $\Box$             | $\circ$            |
|                                        |                                            |                                                          | Capabilities                                                                       |                    |
|                                        |                                            |                                                          | Node<br>$\blacktriangleright$ feature                                              | $\infty(\infty)$ 0 |
|                                        |                                            |                                                          | - Attributes                                                                       |                    |
|                                        |                                            |                                                          | tosca id<br>$\bullet$                                                              |                    |
|                                        |                                            |                                                          | tosca_name<br>$\rightarrow$                                                        |                    |

*Figure 2. Simulation run configuration, with user provided parameters to control the model configuration.*

<span id="page-7-1"></span>An intermediate step is handled by scripts written in Bash Shell and Python. These scripts are called by Alien4Cloud and are responsible for validating the user input, loading the required configuration, and preprocessing the model Fortran namelists (which hold configuration values that control input and features of the model). The scripts and the PyCOMPSs workflow definition are both versioned under Git, and available in the eFlows4HPC workflow registry<sup>[1](#page-7-0)</sup>.

In Figure 3 we show all the parts of the dynamic ESM simulation workflow. A user request to start the simulation in Alien4Cloud (1) launches the Bash Shell script remotely in MN4 via SSH. The Bash Shell script validates user input, and calls enqueue compss, a PyCOMPSs utility that starts the workflow (2). One of the tasks in the workflow preprocesses Fortran namelists, replacing variables and creating the random values for the ensemble members (random perturbation) and saves it to the disk for the model (3). Another task is responsible for launching FESOM2 using MPI via the srun Slurm utility (4). The workflow launches one FESOM2 task for each ensemble member.

<span id="page-7-0"></span><sup>1</sup> https://github.com/eflows4hpc/workflow-registry

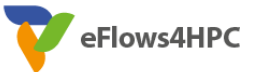

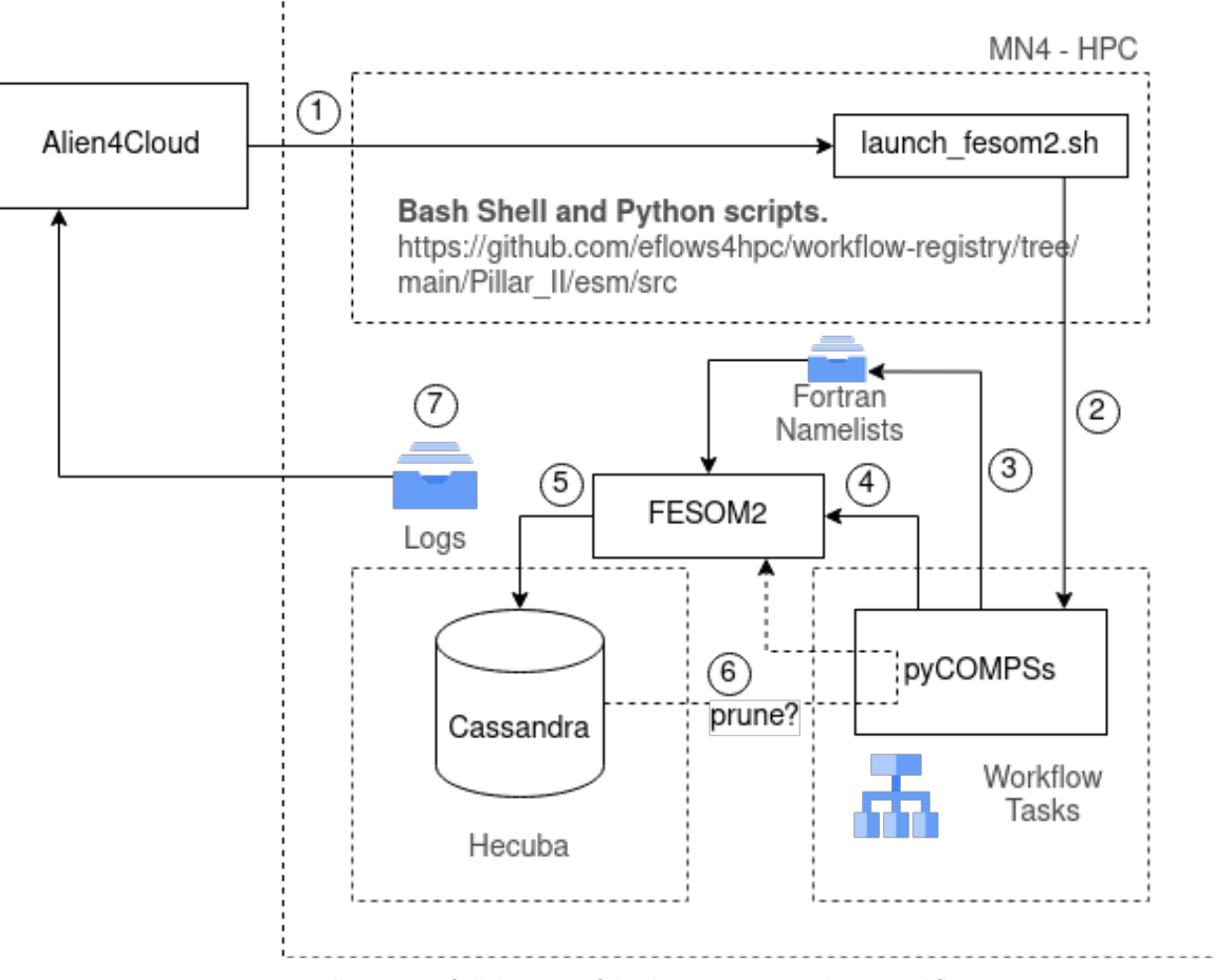

*Figure 3. Illustration of all the parts of the dynamic ESM simulation workflow.*

<span id="page-8-0"></span>FESOM2 reads the preprocessed Fortran namelists that contain paths, and parameters provided by the user that determines the data that is used to start the simulation (input, initial conditions, meshes, simulation parameters and output variables). FESOM2 writes requested output variables at requested frequency to the Cassandra database using the Hecuba API (5). The data written by FESOM is retrieved by another PyCOMPSs task responsible to evaluate whether ensemble members must be pruned or not (6). This task is responsible for ML/AI component used to back propagate the changes in timestep when simulation is unstable. Most parts of the execution create logs on the disk in MN4, which are available to the user during the simulation via the Alien4Cloud web interface (7), and after the simulation as they are stored in the HPC platform on a path configured by the user.

The simulations executed on MN4 used the FESOM2 "pi" test mesh, and the "core2" mesh (meshes are described in the deliverable "D9.2 Data Management Plan version 3.0", under "Data Summary"). The resources used for these simulations were, respectively, 1 node with 2 cores, and 3 nodes with 144 cores. FESOM2 does not output NetCDF, as, instead, it writes to an instance of a Cassandra database managed by Hecuba and pyCOMPSs (as illustrated in Figure 3). It is important to note that the model is not compiled during the workflow execution. Instead, the workflow uses

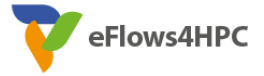

a pre-compiled version of FESOM2 on MN4, from the FESOM2 public repository Git branch eflows hecuba templates update<sup>2</sup>.

For pruning, a pyCOMPSs task is initialized with the rest of the workflow, and is responsible to call the code that analyzes the status of ensemble members and mark them to be pruned or not. To mark an ensemble member to be pruned, the task changes a flag in the Cassandra database. Doing that, the next time the FESOM2 model queries the database, it also checks for the flag and if it corresponds to the ensemble member being pruned the model stops, as seen in Figure 4.

| Prune got called finishing the experiment: j8743                                                                                                    |  |
|----------------------------------------------------------------------------------------------------|--|
| FESOM Run is finished, updating clock                                                                                                    |  |
| _MODEL RUNTIME mean, min, max per task [seconds]________________________________                                                                                                    |  |
| runtime ocean: 73.6872864 67.2785568 76.4422760<br>> runtime oce. mix, pres. : 16.1412468 15.5608425 16.7821865                                                                       |  |
|                                                                                                    |  |
| > runtime oce. dyn. u,v,w: 10.5765667 8.16004181 12.0714645                                                                                                    |  |
|                                                                                                    |  |
| > runtime oce. dyn. ssh : 13.2986526 12.1326666 15.7496738<br>> runtime oce. solve ssh: 11.4041309 10.2980747 13.7724171<br>> runtime oce. GM/Redi : 1.81876922 1.37380362 2.07591009 |  |
|                                                                                                    |  |
| > runtime oce. tracer : 31.6670666 26.0450096 34.0318222                                                                                                    |  |
|                                                                                                    |  |
| > runtime ice step : 24.9828415 24.0325966 26.8479958                                                                                                    |  |
| runtime diag: 2.61659414E-04    1.89781189E-04    3.40938568E-04                                                                                                    |  |
| runtime output: 3.89582562 3.65383673 4.39606237                                                                                                    |  |
| runtime restart: 84.0548630 83.9985199 84.0747070                                                                                                    |  |
| runtime forcing: 0.794383049   0.452453136   1.20854831                                                                                                    |  |
| runtime total (ice+oce): 98.6701279 92.2389526 102.283691                                                                                                    |  |
|                                                                                                    |  |
|                                                                                                    |  |
|                                                                                                    |  |
| Number of cores : 144                                                                                                    |  |
| Runtime for all timesteps: 291.378967 sec                                                                                                    |  |
|                                                                                                    |  |
|                                                                                                    |  |
| fesom should stop with exit status = $\theta$                                                                                                    |  |
|                                                                                                    |  |

*Figure 4. Pruning an ensemble member task called from the terminal.*

## <span id="page-9-3"></span><span id="page-9-0"></span>**4.2 Requirements validation**

The table of this section is a copy of Table 1 from section 3.1 "Overview of Initial Requirements and Metrics", with the additional column "Status". This new column contains the validation status for each requirement in the context of the Dynamic ESM simulation workflow.

<span id="page-9-4"></span>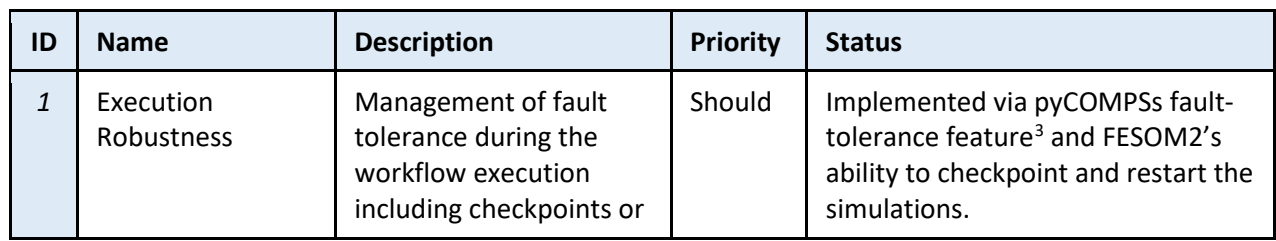

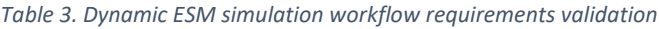

<span id="page-9-1"></span><sup>2</sup> https://github.com/FESOM/fesom2/tree/eflows\_hecuba\_templates\_update 3

<span id="page-9-2"></span>https://pycompss.readthedocs.io/en/stable/Sections/09\_PyCOMPSs\_Notebooks/syntax/3.4\_Defining\_classes\_and\_ objects-with-fault-tolerance.html

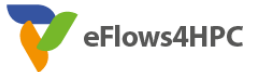

|                |                                                                | retries. For example,<br>during a large execution<br>if a node fails, the<br>workflow should be able<br>to recover and continue<br>to the end.                                                                                                    |        |                                                                                                    |
|----------------|----------------------------------------------------------------|----------------------------------------------------------------------------------------------------|--------|----------------------------------------------------------------------------------------------------|
| $\overline{2}$ | Portability                                                    | Workflow components<br>should be portable to<br>various types of HPC<br>infrastructures.                                                                                                    | Should | Implemented with Singularity<br>containers deployed in MN4, Spack<br>specification for installing all<br>necessary dependencies on any<br>HPC and modular configuration<br>implemented in Bash Shell and<br>Python scripts <sup>4</sup> . |
| 3              | Integrated<br>workflow<br>management                           | Requires the<br>Management of task<br>dependencies, execution<br>of parallel simulations<br>on different HPC<br>infrastructures,<br>management of batch<br>jobs (submission,<br>monitoring,<br>cancellation),<br>management of<br>conditional paths in a<br>transparent way. | Must   | Implemented with pyCOMPSs, and<br>parametrization of Alien4Cloud<br>application and of Bash Shell and<br>Python scripts.                                                                                                    |
| $\overline{4}$ | Integration with<br>long-term<br>archive/repository<br>storage | Results may be stored in<br>long-term storage for<br>archiving purposes,<br>second use (e.g.<br>downstream services)<br>and/or to satisfy<br>FAIRness policies.                                                                                                    | May    | Through the use of Hecuba and a<br>Cassandra database, results can be<br>stored in a large persistent<br>database, or transferred to other<br>locations such as cloud storage.                                                            |
| 5              | Workflow<br>adaptability                                       | Capability to easily<br>manage, cancel, replace<br>and add components<br>invocations in the<br>workflow, for instance<br>allowing the execution<br>starting from the n-th<br>step.                                                                                           | Should | Implemented through<br>parametrization of PyCOMPSs<br>workflow, where resources, model<br>configuration and analysis can be<br>changed.                                                                                                   |
| 6              | Access to<br>intermediate in-<br>memory results                | The workflow must be<br>able to retrieve<br>data/intermediate<br>outputs of the running<br>processes directly from                                                                                                    | Must   | Access to in-memory data is<br>provided with a numpy-like array<br>view using HECUBA, and is further<br>abstracted using Dask <sup>9</sup> arrays and<br>xarray <sup>7</sup> for efficient access.                                        |

<span id="page-10-0"></span><sup>4</sup> https://github.com/eflows4hpc/workflow-registry/blob/main/Pillar\_II/esm/README.md

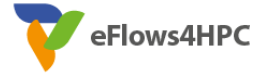

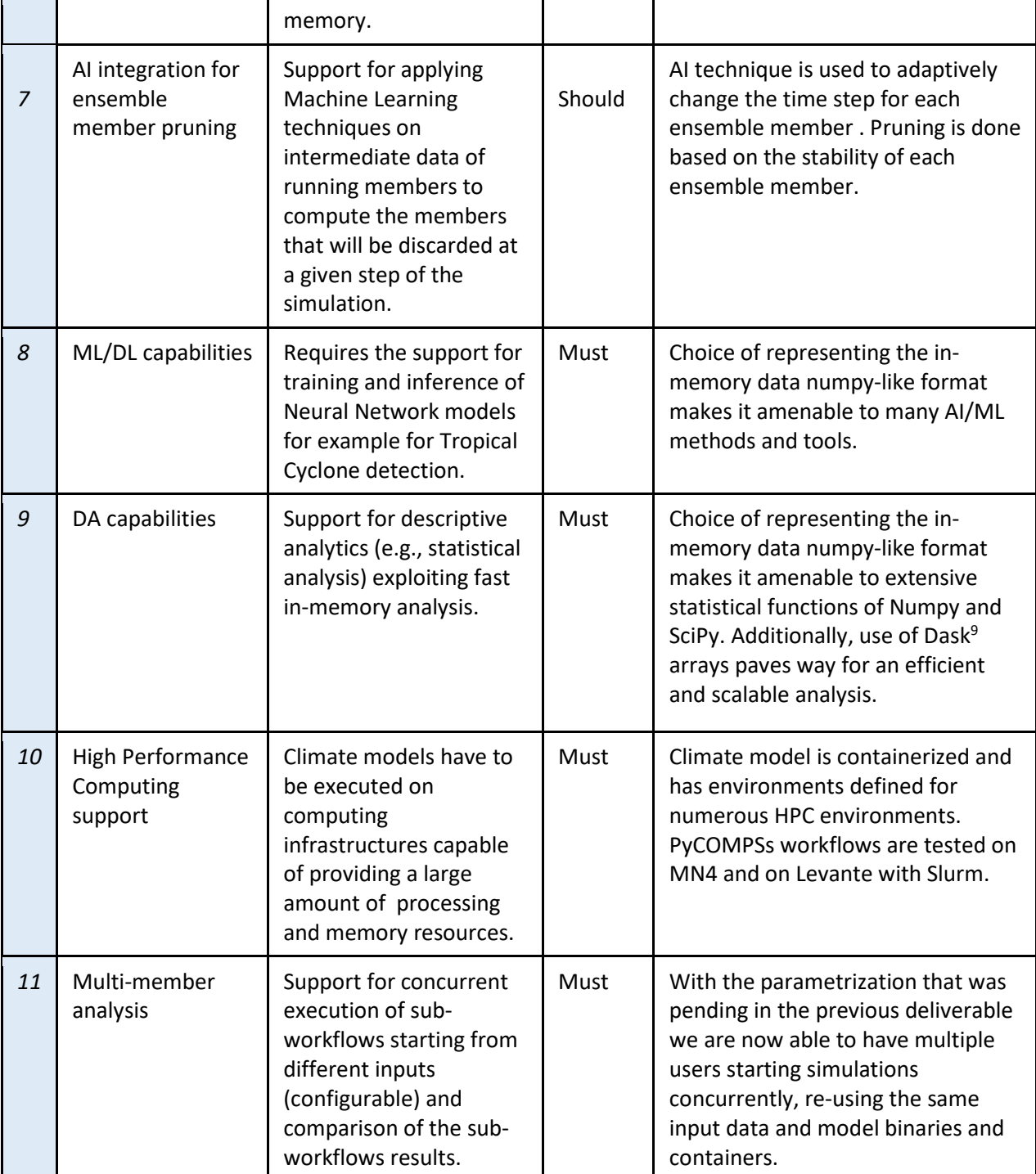

The dynamic ESM simulation workflow code has been written with an IDE that provides a free code inspection tool (JetBrains PyCharm), and other non-functional requirements such as coding best practices have been followed. For example, the project uses ShellCheck and bats for static analysis and unit tests for Bash Shell scripts. And it uses Mypy for type checking and Pytest for unit tests in Python. The current code coverage is at 76.59%. These tools are executed in continuous integration for every commit to the workflow using GitHub Actions. Finally, the workflow folder in GitHub includes a README.md with documentation with general information about the workflow, instructions to build, run, and troubleshoot the workflow.

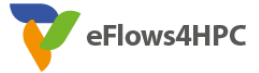

- **Execution robustness:** The use of PyCOMPSs provides fault tolerance by capturing error codes from failed tasks and facilitating their re-execution. Similarly, the FESOM2 model enables the periodic saving of the model's state, called restarts, at user-defined intervals in its namelist. This feature allows for the resumption of execution from the last saved state. In the event of a failure, the PyCOMPSs workflow initiates task retries, and the FESOM2 model resumes the simulation from the last saved checkpoint, thereby ensuring continuity and eliminating the loss of progress.
- **Portability:** It is achieved by containerizing the workflow, including all applications of the workflow. Containerizing the entire workflow is done using the HPCWaaS service provided by eFlows4HPC. This service employs Spack specifications (https://github.com/eflows4hpc/software-catalog/tree/main/packages) to construct containers in the Singularity format tailored for specific HPC targets. As a result, it ensures compatibility with MPI-runtime environments and facilitates secure deployment on the intended HPC systems. While the A4C framework, in conjunction with Yorc, enables deployment and execution on chosen architectures, it has been primarily tested on the MN4 system. Additionally, the applications have been independently verified and constructed using consistent methodologies on the Levante HPC at the German Climate Computing Center and local linux desktop development environments.
- **Integrated workflow management:** PyCOMPSs is instrumental in initiating and managing essential components such as Cassandra, which is crucial for storing and handling the simulations' in-memory data, simulations and analysis tasks. At the outset of each simulation, PyCOMPSs is responsible for bootstrapping Cassandra, ensuring that the database is up and running to accommodate the data influx from the simulations.
- **Integration with Long-term Archive/Repository Storage:** The dynamic Earth system model (ESM) simulation workflow incorporates a generic and extendable strategy. Specifically, the inputs required for model simulations—categorized broadly into initial conditions, forcing, and mesh—are archived in cloud storage available a[t](https://swiftbrowser.dkrz.de/public/dkrz_035d8f6ff058403bb42f8302e6badfbc/eflows4hpc/) [swift.dkrz.de.https://swiftbrowser.dkrz.de/public/dkrz\\_035d8f6ff058403bb42f8302e6ba](https://swiftbrowser.dkrz.de/public/dkrz_035d8f6ff058403bb42f8302e6badfbc/eflows4hpc/) [dfbc/eflows4hpc/](https://swiftbrowser.dkrz.de/public/dkrz_035d8f6ff058403bb42f8302e6badfbc/eflows4hpc/)

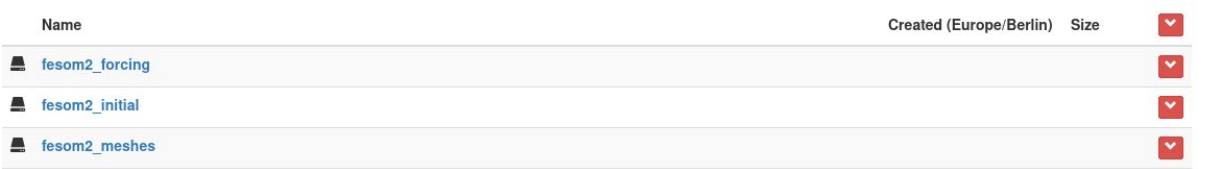

<span id="page-12-0"></span>*Figure 5. Input datasets stored on DKRZ's swift storage, these can be downloaded on-the-fly in any workflow to start simulations using FESOM2.*

These input datasets can be accessed using a Python function as part of the pre-simulation task within the PyCOMPs workflow. (PyCompss task figure follows).

Similarly, simulation outputs are archived in a designated cloud storage container, systematically organized by simulation ID, time step, and spatial chunk. This approach not only facilitates the parallel uploading of data required for subsequent analysis but also adopts a format akin to the

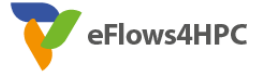

Zarr data format. This choice enhances the ease of data integration and analysis in Python by a broader scientific community.

```
atask(filePath=FILE INOUT)
def download_swift_files(directory, url):
    # Check if the directory exists, create it if not
    if not os.path.exists(directory):
        os.makedirs(directory)
    # Get the HTML content from the URL
    response = request.get(url)soup = BeautifulSoup(response.text, 'html.parser')
    # Find all links in the page
    for link in soup.find all('a'):
        # Construct the full URL
        file_url = urljoin(url, link.get('href'))
        # Check if the link is for a .nc file
        if file url.endswith('.nc'):
            file_name = os.path.basename(file_url)
            file path = os.path.join(directory, file_name)
            if not os.path.exists(file_path):
                print(f"Downloading {file name}...")
                with requests.get(file_url, stream=True) as file_response:
                    with open(file_path, 'wb') as file:
                        for chunk in file_response.iter_content(chunk_size=8192):
                            file.write(chunk)
                print(f"Downloaded {file name}")
            else:
                print(f"{file name} already exists.")
url_prefix="https://swiftbrowser.dkrz.de/public/dkrz_035d8f6ff058403bb42f8302e6badfbc/eflows4hpc/"
download_swift_files('initial_files', url_prefix+"fesom2_initial/phc3.0/?show_all")
download_swift_files('forcing_files', url_prefix+"fesom2_forcing/?show_all")
download_swift_files('mesh_files',
                                      url_prefix+"fesom2_meshes/core2/?show_all")
```
<span id="page-13-0"></span>*Figure 6. Illustrates workflow task to download necessary input data required for FESOM2 simulation from a cloud store before simulation.*

```
def upload to swift(basename, container name, variable name, timeint, chunkint, data):
    auth token = os.getenv('OS AUTH TOKEN')storage_url = os.getenv('OS_STORAGE_URL')
    if not auth_token or not storage_url:
        raise ValueError("OS_AUTH_TOKEN and OS_STORAGE_URL must be set in environment variables.")
    # Create the container if it doesn't exist
    create_container_if_needed(storage_url, container_name, auth_token)
    # Construct the object path
    object_path = f"{basename}/{container_name}/{variable_name}/{timeint}/{chunkint}"
    upload_url = f"{storage_url}/{basename}/de" #{object_path}'
    headers = \{X-Auth-Token': auth_token,
        'Content-Type': 'application/octet-stream'
    \mathcal{F}response = requests.put(upload_url, headers=headers, data=data)
    if response.status_code == 201:
        print("Upload successful.")
    e se<sup>1</sup>
        print(f"Upload failed with status code: {response.status_code}")
        print(f"Response: {response.text}")
```
<span id="page-13-1"></span>*Figure 7. Illustrates workflow task to upload the simulation results to cloud storage either during simulation or at the end of the simulation.*

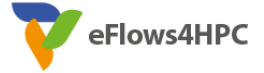

Workflow adaptability: This requirement emphasizes the flexibility to modify the workflow in response to changes in model configurations, such as alterations in resolution, or adjustments in analysis procedures. It also pertains to the workflow's capacity to operate effectively with variations in data volume during input/output (IO) operations. The workflows have been evaluated for their robustness with increase in IO frequency and when applied to model configurations of higher spatial resolution. Moreover, the procurement of required inputs for higher-resolution models is streamlined by the methodologies outlined in the section on Integration with Long-term Archive/Repository Storage, ensuring a cohesive and adaptable simulation environment.

Simulated Sea Ice Fraction at Different Resolutions

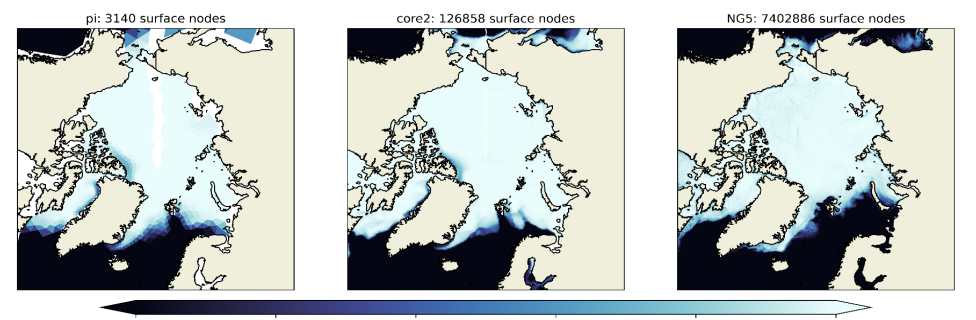

<span id="page-14-0"></span>*Figure 8. Simulated sea-ice fraction from test configuration (left, 3140 surface nodes), climate configuration (~120K surface nodes), and high resolution configuration (~7.3M surface nodes). These configurations can easily be changed within the workflow.*

● **Access to intermediate in-memory results:** The core of the dynamic Earth System Model (ESM) workflow is the in-memory analysis of data stored within Cassandra. HECUBA provides a cross-language, user-friendly API for Cassandra, facilitating the efficient storage and retrieval of data. Since our previous deliverable, we have improved the IO throughput by adding the ability to ingest data from model simulations into Cassandra in parallel. This data is stored as binary blobs, organized by variable name and time chunks, a method consistent with the Zarr format. This compatibility provides scalable access and analysis of the data in Python through xarray<sup>7</sup>, where the array views are represented as lazy-loading Dask arrays.

| In $[2]$ : | from data model import DataParser<br>$dobj = DataParser('fesom102') #$<br>dobj.to xarray dataset() |                          |  |                                                                                                    |  |     |  |  |  |
|------------|----------------------------------------------------------------------------------------------------|--------------------------|--|----------------------------------------------------------------------------------------------------|--|-----|--|--|--|
| Out[2]:    | xarrav.Dataset                                                                                     |                          |  |                                                                                                    |  |     |  |  |  |
|            | $\triangleright$ Dimensions:                                                                       | (time: 28. nod2: 126858) |  |                                                                                                    |  |     |  |  |  |
|            | $\sim$ Coordinates: (0)                                                                            |                          |  |                                                                                                    |  |     |  |  |  |
|            | Data variables:                                                                                    |                          |  |                                                                                                    |  |     |  |  |  |
|            | a ice                                                                                              |                          |  | (time, $nod2$ ) float64 dask.array <chunksize=<math>(1, 31715), meta=np.ndarray&gt;</chunksize=<math> |  | BS  |  |  |  |
|            | ssh                                                                                                |                          |  | (time. $nod2$ ) float64 dask.array <chunksize=<math>(1, 31715). meta=np.ndarray&gt;</chunksize=<math> |  | n e |  |  |  |
|            | sst                                                                                                |                          |  | (time, $nod2$ ) float64 dask.array <chunksize=<math>(1, 31715), meta=np.ndarray&gt;</chunksize=<math> |  | BS  |  |  |  |
|            | $\triangleright$ Indexes: (0)<br>$\triangleright$ Attributes: (0)                                  |                          |  |                                                                                                    |  |     |  |  |  |

<span id="page-14-1"></span>*Figure 9. Illustration of in-memory data represented as an Xarray dataset: it shows the conversion of simulation results into an Xarray dataset format, showcasing dimensions, data variables, and their respective underlying dask array structures for lazy, and efficient parallel computation. These arrays are compatible with numerous statistical functions of numpy and scipy.*

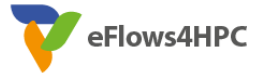

● **AI integration for ensemble member pruning:** In the context of dynamic ESM workflows, ensemble members are generated by varying initial conditions or altering model parameters. Each member undergoes an in-memory analysis to determine its relevance and accuracy, a process crucial for pruning less informative or redundant simulations to optimize computational resources.

The analysis phase introduces a novel approach by incorporating AI/ML techniques to refine the ensemble. Specifically, during the simulation phase, an AI/ML-based methodology is employed to adaptively modify the simulation's timestep. This adjustment aims to reduce the spin-up time for ensemble simulations, enhancing efficiency without compromising the quality of results.

The adaptive timestep approach utilizes JAX, a high-performance machine learning library, to fine-tune a control parameter influencing the timestep size based on the deviation between current simulation outcomes and a set of reference data. This deviation is quantified using metrics such as the Mean Squared Error (MSE) of coarse grained simulation data, providing a clear measure of the simulation's current performance against expected ranges of simulation output.

Through the application of backpropagation technique, the control time step parameter is iteratively refined. By employing gradient descent algorithm, each update aims to reduce the error between the simulation and reference data, thereby optimizing the timestep size. This process ensures that the timestep is continually adjusted in response to the evolving conditions of the simulation, maintaining both stability and accuracy.

- **ML/DL capabilities:** Simple, novel, ML based method is used in the analysis to dynamically change the time step as described in the section AI integration for ensemble member pruning. It also illustrates further ML possibilities that can take advantage of the representation of in-memory data represented in a convenient numpy-like format amenable to many AI/ML methods.
- **DA capabilities:** This requirement aims to incorporate widely-used statistical analysis tools into the in-memory data analysis. By making the simulation data from Cassandra available as an Xarray dataset in Python, as described in above section, Access to intermediate inmemory results, it seamlessly integrates with the extensive statistical functions provided by libraries such as NumPy and SciPy. Furthermore, constructing the dataset as lazy data using Dask arrays enhances efficiency, enabling more effective parallel computation for statistical analysis. This approach significantly streamlines the process, allowing for sophisticated data manipulation and examination directly within the in-memory results.
- **High-Performance Computing Support:** As mentioned in the above section on Portability, the ESM workflow benefits from containerization. These containers can be constructed using a container service tailored for HPC centers, enabling their use across various HPC environments. Additionally, the FESOM2 model, used across numerous HPC centers across Europe, comes with pre-defined environments that are regularly updated. This ensures that the model can be compiled and executed smoothly on these platforms, reinforcing the workflow's adaptability and performance on advanced computing infrastructures. Furthermore, the containerized version of the FESOM2 model is regularly used for the continuous-integration tests in its source code repository. This container is portable across HPC centers with minor changes in the build step.

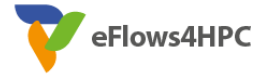

| env |                                 |
|-----|---------------------------------|
|     | — albedo                        |
|     | $\sqcup$ shell                  |
|     | aleph                           |
|     | $\rightharpoonup$ shell         |
|     | atosecmwf                       |
|     | - shell                         |
|     | blogin.hlrn.de                  |
|     | $-$ shell                       |
|     | hsc                             |
|     | ∟ shell                         |
|     | ecaccess.ecmwf.int              |
|     | $-$ shell                       |
|     | hazelhen.hww.de                 |
|     | $-$ shell                       |
|     | hlogin.hlrn.de                  |
|     | $-$ shell                       |
|     | jureca                          |
|     | - shell                         |
|     | iuwels                          |
|     | — shell                         |
|     | - shell 2020+intel+cluster      |
|     | - shell_2022+intel              |
|     | - shell_2022+intel+customnetcdf |
|     | shell 2022+nvfortran            |
|     | levante.dkrz.de                 |
|     | - shell -> shell.intel          |
|     | - shell.gnu                     |
|     | - shell.intel                   |
|     | - shell.nvhpc                   |
|     | lumi                            |
|     | L shell                         |
|     | mistral.dkrz.de                 |
|     | $-$ shell                       |
|     | - shell∼                        |
|     | - shell-intel+openmpi           |
|     | ollie                           |
|     | $-$ shell                       |
|     | - shell cray                    |
|     | ubuntu                          |
|     | $-$ shell                       |
|     | wsecmwf                         |
|     | $\rule{1em}{0.15mm}$ shell      |

<span id="page-16-0"></span>*Figure 10. Illustrates HPC support for using FESOM2 model. The env directory included with FESOM2 source code contains configurations for different HPC centers that are regularly updated, at the lowest level is a shell file which contains all machine specific environments for that HPC.*

● **Multi-member analysis:** This requirement focuses on incorporating support for multimember analysis into the in-memory data framework as necessary. By making the results of each simulation member accessible as Xarray datasets, we can utilize Xarray's robust functionality to integrate multiple datasets along a newly defined ensemble dimension. This enables analysis across different ensemble members.

|         | In $[2]$ : ensemble ids = $[f"fesom{i}," for i in range(101,106)] # list of ensemble member ids$<br>ensemble dim = xr.DataArray(ensemble ids, dims='ensemble member') # declare new dimension<br>xr.concat([DataParser(iname).to xarray dataset() for iname in ensemble ids], dim=ensemble dim) |                                            |  |                                                                                                    |          |  |  |
|---------|----------------------------------------------------------------------------------------------------|--------------------------------------------|--|----------------------------------------------------------------------------------------------------|----------|--|--|
| Out[2]: | xarray, Dataset                                                                                                    |                                            |  |                                                                                                    |          |  |  |
|         | $\triangleright$ Dimensions:                                                                                                    | (ensemble member: 5, time: 30, nod2: 3140) |  |                                                                                                    |          |  |  |
|         | ▼ Coordinates:                                                                                                    |                                            |  |                                                                                                    |          |  |  |
|         | ensemble me                                                                                                    | (ensemble member)                          |  | <u8 'fesom101'="" 'fesom105'<="" th=""><th>BS</th></u8>                                             | BS       |  |  |
|         | ▼ Data variables:                                                                                                    |                                            |  |                                                                                                    |          |  |  |
|         | ssh                                                                                                    |                                            |  | (ensemble member, time, $nod2)$ float64 dask.array <chunksize=<math>(1, 1, 785), </chunksize=<math> | BS       |  |  |
|         | sst                                                                                                    |                                            |  | (ensemble member, time, nod2) float64 dask.array <chunksize=<math>(1, 1, 785), </chunksize=<math>   | B e      |  |  |
|         | a ice                                                                                                    |                                            |  | (ensemble member, time, $nod2)$ float 64 dask.array chunksize= $(1, 1, 785)$                        | $\Box$ S |  |  |
|         | $\blacktriangleright$ Indexes: (1)                                                                                                    |                                            |  |                                                                                                    |          |  |  |

<span id="page-16-1"></span>*Figure 11. Illustrates use of xarray's features to merge in-memory results from multiple ensemble members to a single dataset for analysis over ensemble dimension.*

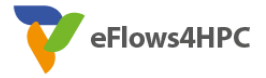

## <span id="page-17-0"></span>**4.3 Metrics evaluation**

The table of this section is a copy of Table 2 from section 3.1 "Overview of Initial Requirements and Metrics", with the additional column "Value". This new column contains the value for each metric assessed for the Dynamic ESM simulation workflow.

<span id="page-17-1"></span>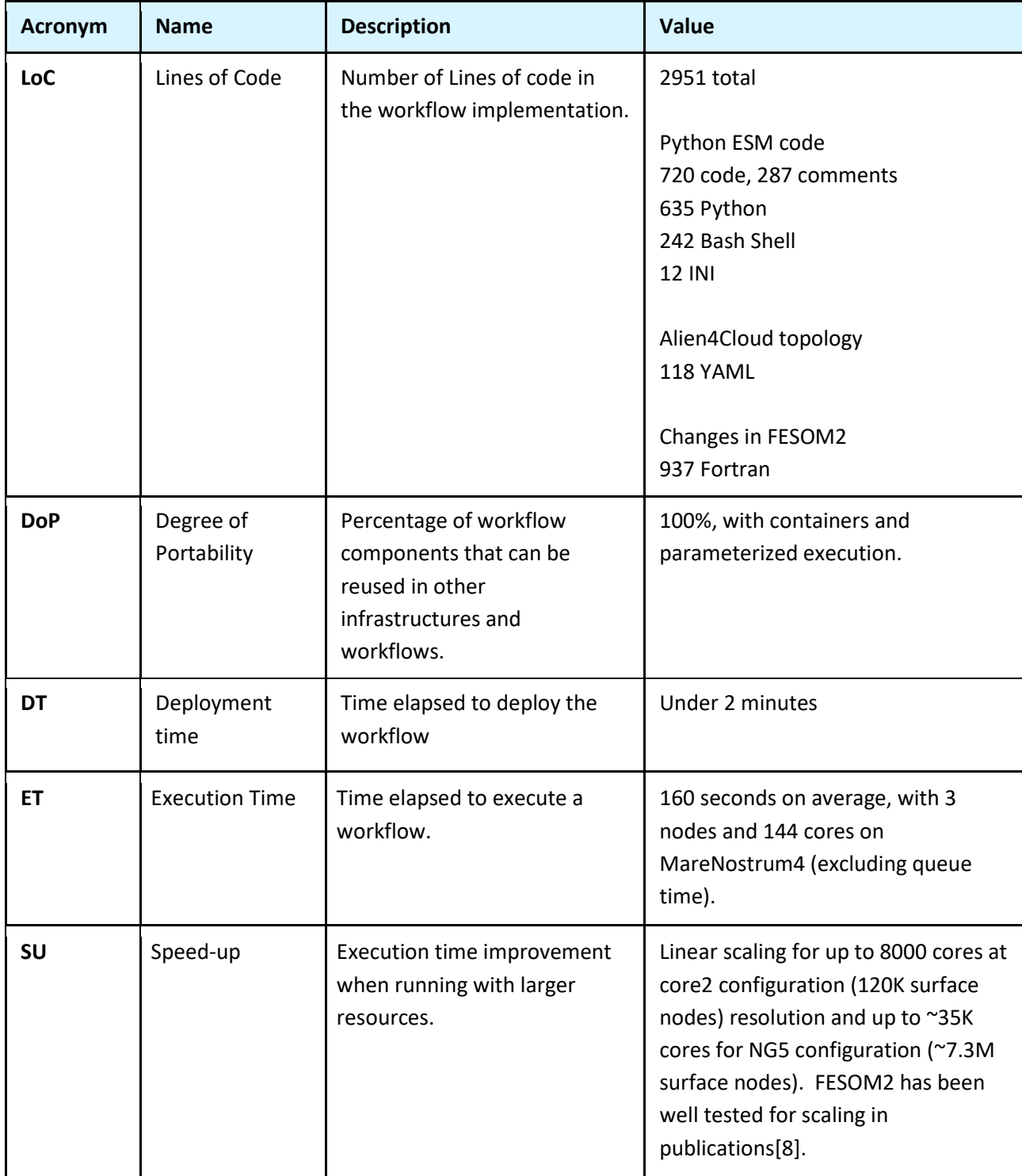

#### *Table 4. Dynamic ESM simulation workflow metrics evaluation*

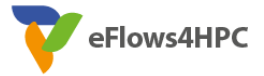

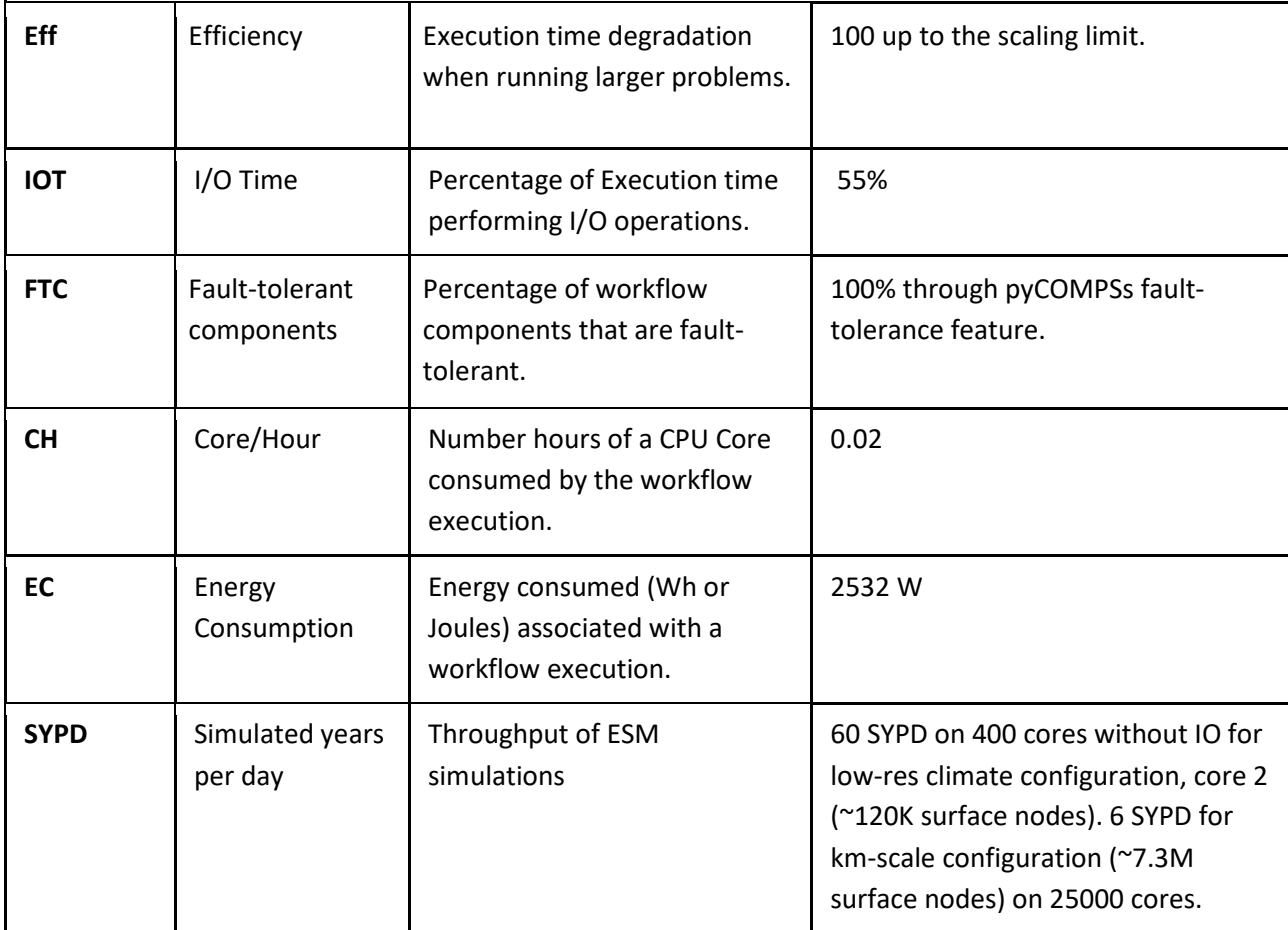

- LoC: Lines of code are calculated with an Open Source tool called pygount<sup>5</sup>, version 1.6.1. To replicate these numbers, one can clone the workflow-registry repository, checkout the main branch, git commit 3275bca60b473abe40378527b250609c4cb75d01, and run `pygount --format=summary --folders-to-skip awicm3 --suffix "yaml,yml,py,ini,sh" .`. For the FESOM2 code part, one can clone the repository, switch branches with `git checkout eflows\_hecuba\_templates\_update`, then use `git log --numstat` to retrieve the number of lines added and removed, and apply some simple Bash Shell scripting to subtract removed from added and sum everything to have the number of lines modified: `git log --numstat - -pretty="%H" master..eflows hecuba templates update | grep -o -P "\d\s+\d" | awk '{print \$1-\$2}' | awk '{s+=\$1} END {printf "%d\n", s}'`.
- **DoP:** The FESOM2 model was executed on both MN4 and Levante, following the compilation instructions from the project documentation (basically issuing a command like ./configure.sh bsc). The rest of the workflow was partially tested on Levante. Alien4Cloud was used to connect and launch simple jobs in Levante, however, COMPSs and Hecuba were not successfully installed on Levante, impeding an end-to-end test on Levante. These issues are related to the installation of infrastructure and tools for the workflow, but the workflow itself and dependencies are fully portable, also via Singularity containers.
- **DT:** The deployment time for the Dynamic ESM simulation workflow was measured from the time a logged-in user in Alien4Cloud started the process to deploy the workflow application using an existing Alien4Cloud Topology (as described in the workflow registry

<span id="page-18-0"></span><sup>5</sup> https://pypi.org/project/pygount/

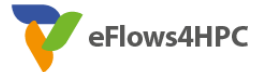

documentation, and in previous deliverables). It does not account for the time to deploy Alien4Cloud, FESOM2, HPC modules, Python, and other dependencies and tools used in the workflow.

- **ET:** The value provided is for the execution of the workflow on MN4 with the "core2" mesh, 144 cores, using 3 nodes. The simulation used a single ensemble member for the start date 1948.
- **SU:** Speed-up represents the improvement in execution time when the workflow is executed using more computing resources FESOM2 scales linearly up to 400 cores at core2 configuration (120K surface nodes) and up to 25K cores for km-scale configuration, NG5.
- **Eff**: Efficiency is an index that represents the degradation of computation time when executing larger problems. Up to above mentioned linear scaling limits, efficiency is 100.
- **IOT**: In the context of in-memory analysis, the input/output (IO) process can present a significant overhead when compared to conventional IO methods. This is due to the relatively high-frequency data required for the dynamic analysis step, coupled with the immediate disposal of data post-analysis, which results in considerable storage space savings. To evaluate this, a series of tests were conducted comparing the traditional serial IO backend (netCDF) with the HECUBA backend within the FESOM2 model. The findings revealed that at a relatively low-resolution (core2), the netCDF output occupied approximately 40% of the total simulation time, whereas HECUBA accounted for about 55%. This discrepancy suggests that the parallel IO strategy may be inefficient, potentially due to the transmission of excessively small data chunks to HECUBA, resulting in considerable time lost in establishing connections to Cassandra. Although it has yet to be verified, there is a hypothesis that the current parallel, asynchronous IO approach implemented with HECUBA could yield superior performance in higher resolution simulations compared to the netCDF backend.
- **FTC:** Fault tolerance is fulfilled by utilizing pyCOMPSs alongside the embedded checkpointing feature within the FESOM2 model. PyCOMPSs detects the exit code of the failed task, enabling its re-execution without restarting the entire process; the FESOM2 model includes an internal checkpointing mechanism by saving its state using a restart file. So we can consider the percentage of FTC equal to 100%.
- **CH:** Core/Hour represents the number of hours of a CPU Core consumed by the workflow execution, as retrieved from the BSC HPC Portal for a successful simulation. The BSC HPC Portal stores information saved by Slurm in MareNostrum4.
- **EC:** Energy Consumption represents the energy consumed (Wh or Joules) associated with a workflow execution, as retrieved from the BSC HPC Portal for a successful simulation. The BSC HPC Portal stores information saved by Slurm in MareNostrum4. Below, Figure 12, shows the power consumption (in Watts) comparison of the dynamic ESM workflow and running the same ESM workflow without the pruning mechanism.

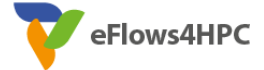

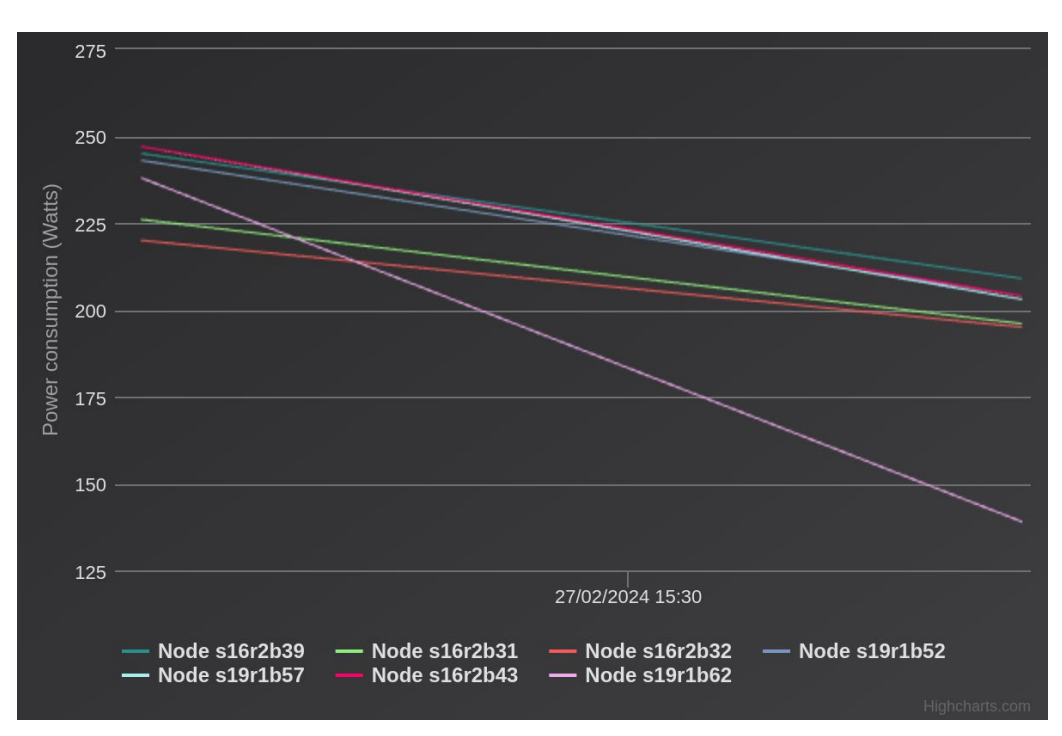

*Figure 12. Dynamic ESM workflow power consumption with pruning mechanism enabled on MN4.*

<span id="page-20-0"></span>It shows power consumption of each node with respect to time by running the dynamic ESM workflow simulation and by pruning a member, the power consumption gets reduced significantly thereby saving energy resources leveraging dynamicity of the ESM workflow.

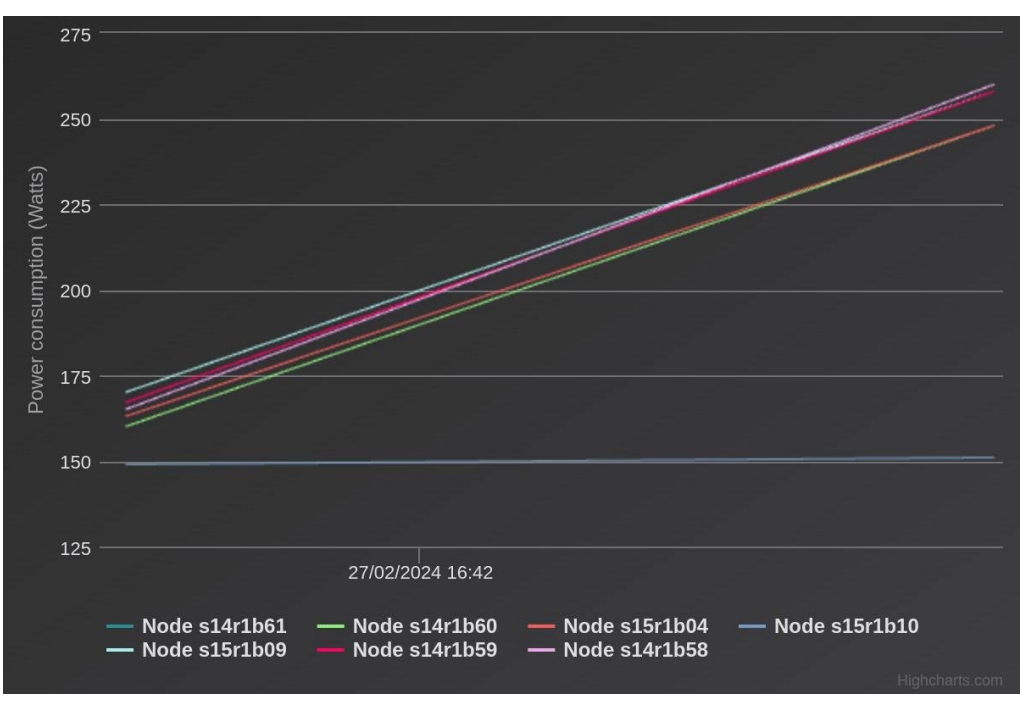

<span id="page-20-1"></span>*Figure 13. Dynamic ESM workflow (without pruning mechanism enabled) power consumption on MN4.*

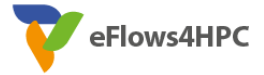

Figure 13 shows power consumption by running the same workflow but without the pruning mechanism thereby acting as a standard ESM workflow. Since it lacks the dynamicity of pruning a member at the runtime of workflow, saving power resources does not happen in these cases.

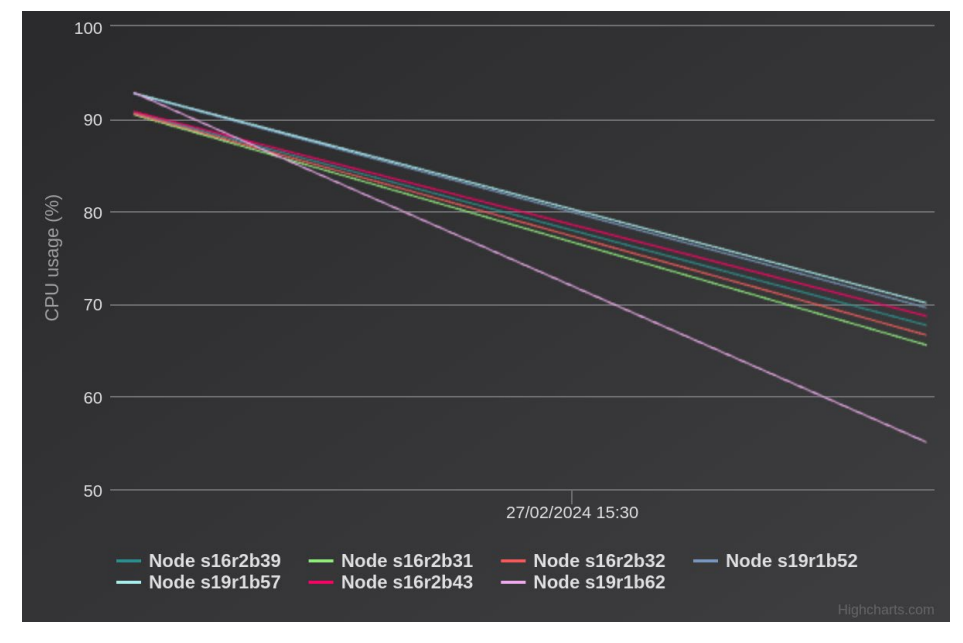

Likewise, CPU usage between two workflow runs are also displayed in Figure 14, below.

*Figure 14. Dynamic ESM workflow CPU usage on MN4.*

<span id="page-21-0"></span>The overall CPU usage reduced significantly during the dynamic ESM workflow simulation as compared to the run without pruning mechanism in which the CPU usage remains almost static as illustrated in Figure 15 below.

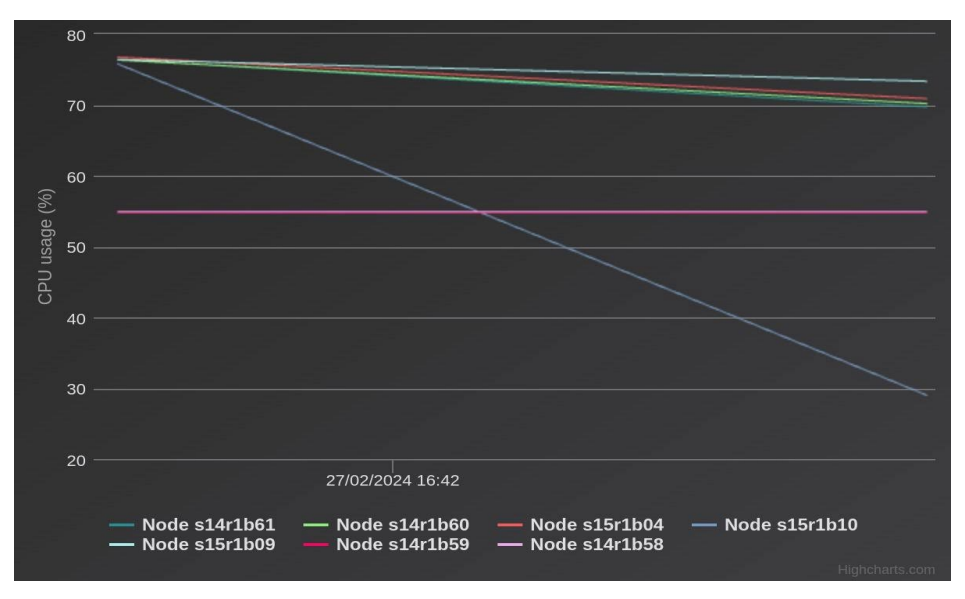

<span id="page-21-1"></span>*Figure 15. Dynamic ESM workflow (without pruning mechanism enabled) CPU usage on MN4.*

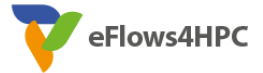

● **AR:** Accuracy of the results represents the accuracy of the results obtained through the workflow implemented during the project compared to the standard procedures currently used. None of the approaches used in the dynamic ESM model are intended to reduce accuracy of the simulations unlike some other workflows in eflows4HPC where reduced precision is used. Hence, we consider this 100 percent.

### <span id="page-22-0"></span>**4.4 External Evaluation**

The external evaluation procedure involved representatives from Max-Planck-Institute for Meteorology (MPI-M) and German Climate Computing Centre (DKRZ). From the MPI-M we were evaluated by Dr. Lukas Kluft, who has more than 10 years of experience in running very high resolution climate models, processing of petabyte-scale climate data, development of climate model I/O, and data pre and post-processing software. From the DKRZ we were evaluated by Dr. Florian Ziemen, who has more than 10 years of experience in running several climate models of different complexity, managing petabyte-scale data and developing open source software for efficient data processing. Both of them are currently involved in projects that develop and run kilometer scale climate models funded by EU (EERIE, DestinE, nextGEMS) and BMBF (WarmWorld).

Both Dr Ziemen and Dr. Kluft positively evaluated both the Dynamic ESM workflow and additional functionality developed for ESM simulations in the framework of the eFlows4HPC project. They praise integration of in-memory data analysis climate modeling, which significantly enhances the simulation capabilities. Moreover, they note that the project shows successful collaboration across AWI and BSC, highlighting how this synergy fostered the development of cutting-edge tools and methodologies. Both experts agreed that the project outcomes meet the initial objectives set in the beginning of the project.

Dr. Kluft and Dr. Ziemen provided valuable insights and recommendations for enhancing the project's capabilities. Specifically, they discussed the potential for refining the model's response to critical events such as cyclones. Dr. Ziemen suggested further exploring use of the Zarr format to optimize data handling. Additionally, they both highlighted the importance of incorporating fault tolerance and resilience in the system. These suggestions are aimed at advancing the project's efficiency in data processing and enhancing its capabilities.

## <span id="page-22-1"></span>**5 Analysis and Feature Extraction Validation**

## <span id="page-22-2"></span>**5.1 Workflow Use Case Applications**

The statistical analysis and feature extraction workflow of Pillar II exploits the eFlows4HPC software stack for the integration of the ESM model execution and HPDA and ML approaches in order to analyze extreme events starting on the output of the ESM simulations. Specifically, PyCOMPSs allows to orchestrate different tasks of the workflow synchronizing the different tools and algorithms runs (e.g, Ophidia, Tstorms, ML for Tropical Cyclone, etc.). The following figure shows a simplified schema of the main blocks of the workflow.

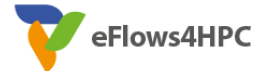

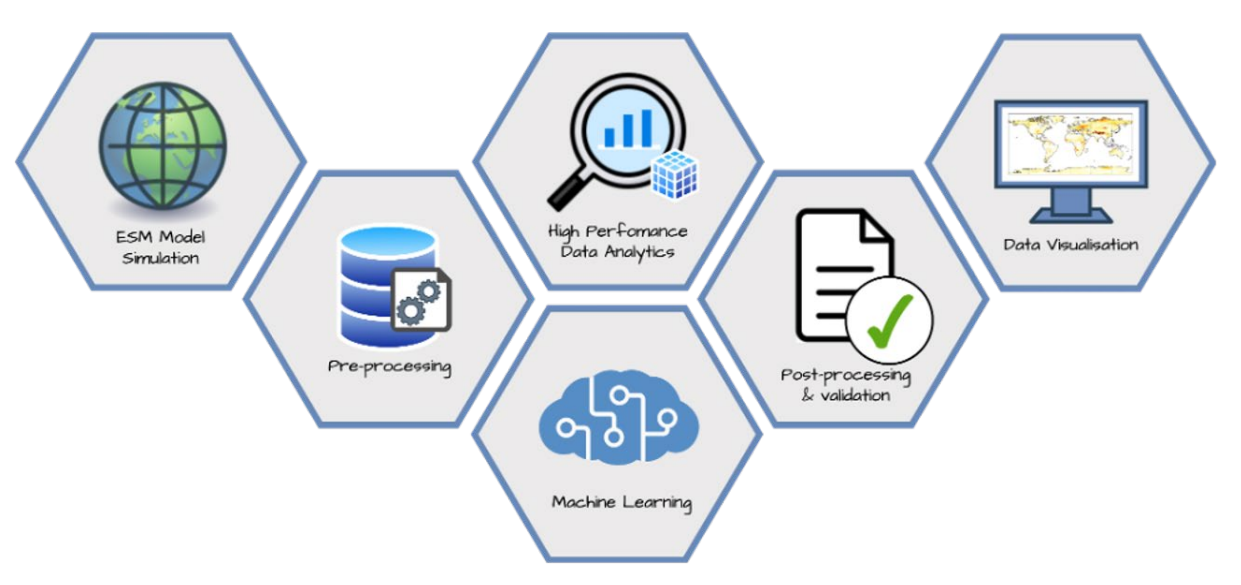

*Figure 16. Analysis and feature extraction workflow schema.*

<span id="page-23-0"></span>The CMCC-CM3 simulation component marks the initial stage within the overarching framework. Usual configuration runs on 936 cores on Zeus Supercomputer at CMCC (52 full compute nodes) generating NetCDF files on a daily basis (each approximately 271 MB in size). The subsequent steps of the workflow occur once the working directory contains files spanning an entire year (amounting to nearly 100 GB). Facilitating concurrent execution of both ESM simulation and postprocessing is essential, given that the climate simulation may extend over multiple decades (e.g., 30-35 years) and necessitate several days (or even months) to complete, depending on the HPC infrastructure employed. As mentioned above, to enable concurrent task execution, PyCOMPSs is used; more in detail, it employs a streaming interface, which monitors file production progress and identifies when a complete new year's of data becomes available.

Once a full year of CMCC-CM3 output is available, PyCOMPSs activate the data analytics operators to compute the extreme climate event indices for heat waves and cold spells. Given the large volume of data involved, High-Performance Data Analytics (HPDA) operators from the Ophidia framework are employed to process and aggregate the datasets in parallel. This involves handling multiple datacubes comprising nearly 1.3 billion data points for extreme event computations. Additionally, leveraging Ophidia's capability to store datasets in memory between different operator executions, baseline value files containing long-term historical averages (totaling around 2.6GB) are loaded only once and utilized throughout the workflows for the indexes computation, thereby reducing the need for recurring read operations from the storage.

Tropical Cyclones (TCs) are intricate phenomena driven by a blend of atmospheric and oceanic processes. Earth System Models facilitate the simulation of these intricate interactions, offering valuable insights into their formation, intensification, and trajectories. Nonetheless, identifying such extremes within extensive climate datasets remains arduous, primarily due to the large volume of data and the constraints of conventional detection methods. Machine learning (ML) techniques can aid in extracting significant spatial features associated with TC presence in gridded climate data.

The ML-enabled TC localization method deployed in eFlows4HPC enables the detection of TC presence based on a set of input climate variables simulated by ESMs (e.g., temperature, sea level pressure, wind speed, vorticity), as well as the localization of its center in terms of geographical coordinates. A Convolutional Neural Network (CNN) built on the Visual Geometry Group (VGG)

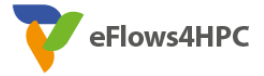

architecture, previously trained on historical data, is employed to pinpoint TC centers. The subworkflow encompasses five distinct tasks: the first four are carried out for each day of data, while the last one consolidates the results for an entire year of data. Specifically, the tasks involve: (i) post-processing of model simulations (e.g., regridding the CMCC-CM3 file), (ii) partitioning of data into non-overlapping patches and feature scaling, (iii) inference using pre-trained CNNs, (iv) georeferencing the predicted TC center coordinates onto a global map, and (v) aggregation of daily outcomes into a unified NetCDF file for the entire year. Figure 17 shows that process subdivided in data collection, classification and localization steps.

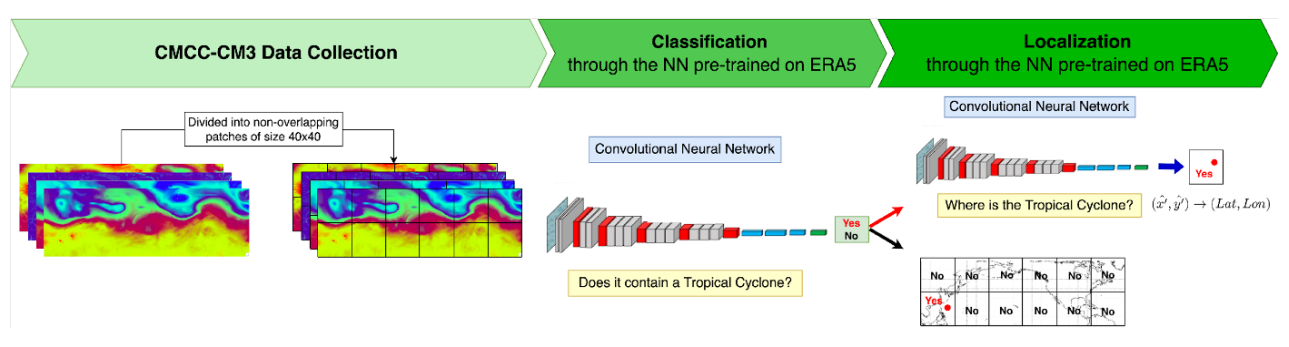

*Figure 17. Inference steps of the ML based approach for the TC detection.*

<span id="page-24-0"></span>Furthermore, the workflow executes deterministic TC tracking schemes, leveraging the TSTORMS software, to further validate the findings. This stage involves three tasks: (i) parallel aggregation of daily files into monthly files, (ii) parallel processing of the twelve monthly files containing 6 hourly atmospheric variables with TSTORMS to identify points exhibiting TC characteristics, and (iii) analysis of the files generated in the previous step in conjunction with TSTORMS to trace potential TC points and extract TC trajectories. The PyCOMPs streaming interface is also utilized in this scenario to monitor file production progress and detect the availability of the twelve monthly files.

The case study was conducted on a geographically distributed infrastructure, utilizing the HPCWaaS interface hosted on a service node located at the Barcelona Supercomputing Center (BSC) in Barcelona, Spain. Meanwhile, the entire workflow was carried out on the Zeus supercomputer situated at CMCC in Lecce, Italy. The Alien4Cloud service, operating at BSC, facilitated the deployment of the environment onto the Zeus CMCC cluster and the submission of the workflow. This was achieved by remotely interacting with the cluster scheduling system, exploiting the configuration outlined in the TOSCA topology. PyCOMPSs coordinated the execution of individual workflow tasks on Zeus.

A further test was deployed using two different HPC architectures: Zeus at CMCC and Nord3 at BSC. In particular, the CMCC-CM3 model is run on Zeus at CMCC. At the end of the production of each year of simulation, the output is transferred (the python script ssh2ssh is used) on the Nord3 machine to the BSC where the workflow continues with the pipeline relating to the analytics and TC detection phase. A4C drives the stage-in of the necessary inputs at the two target infrastructures while PyCOMPSs the distributed execution of the two different workflow phases. Figure 18 shows the different modules and where they are executed.

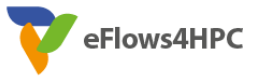

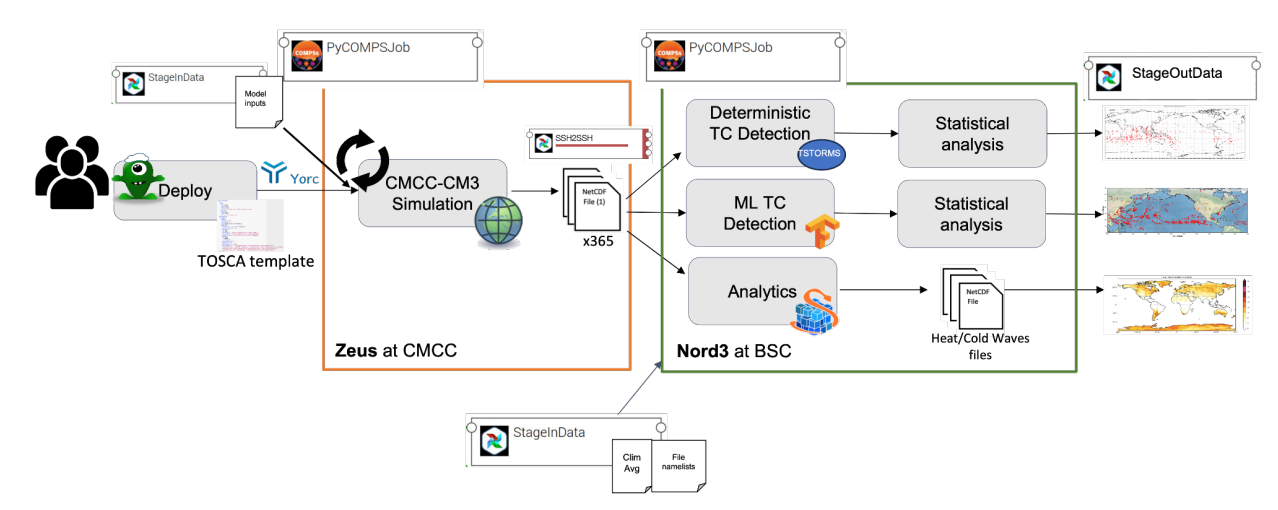

*Figure 18. Analysis and feature extraction workflow distributed at CMCC and BSC.*

## <span id="page-25-1"></span><span id="page-25-0"></span>**5.2 Requirements validation**

<span id="page-25-2"></span>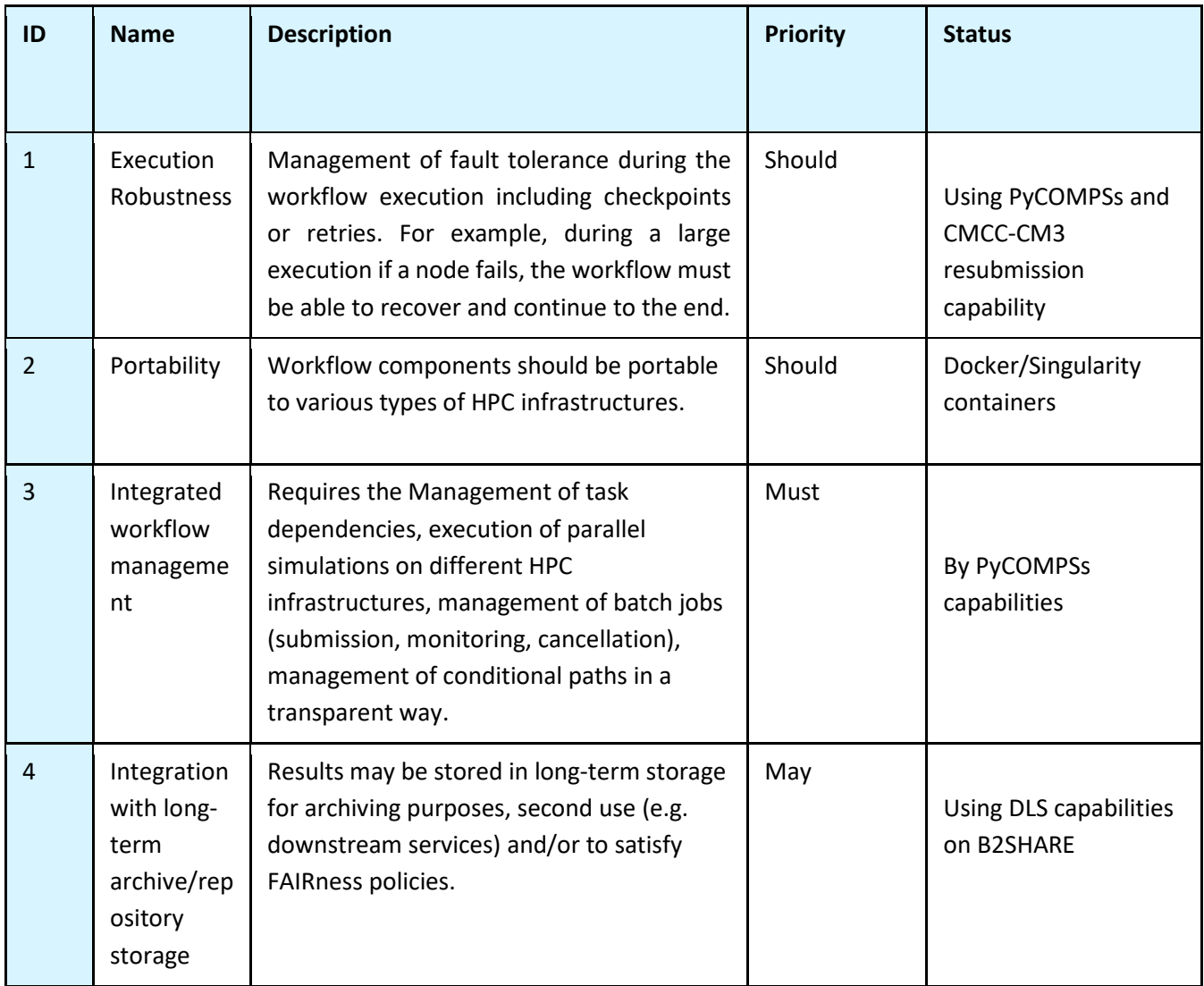

*Table 5. Analysis and feature extraction workflow requirements validation*

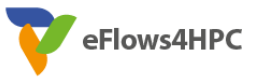

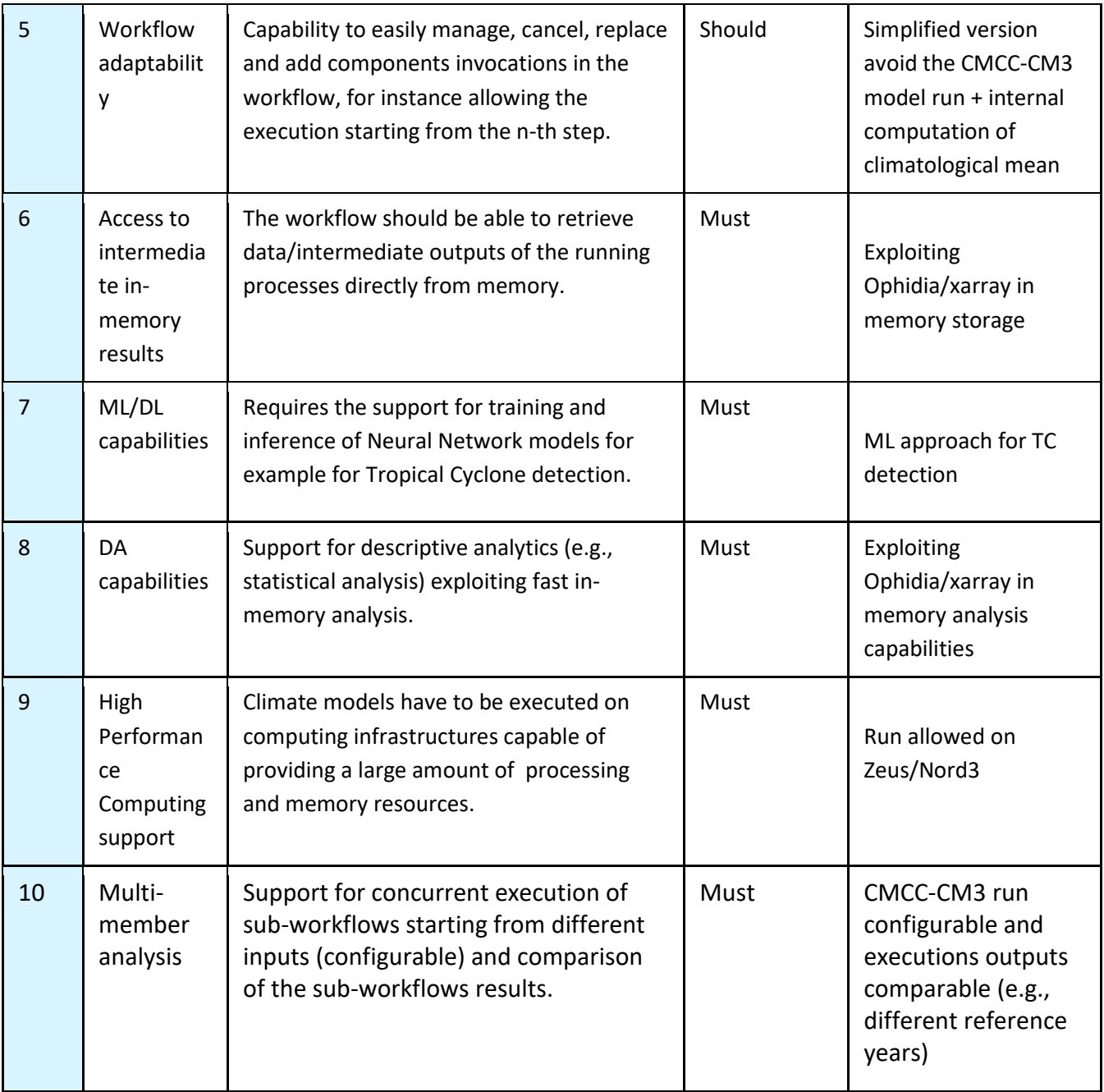

In the following the different requirements are evaluated.

- **Execution robustness:** This requirement is met through the use of PyCOMPSs and the checkpointing embedded into the CMCC-CM3 model. In the first case, PyCOMPSs allows to re-execute the failed task by detecting the process exit code. This allows re-execution of the task and continuation of the workflow without re-executing the entire workflow. In the second case, the CMCC-CM3 model exploits an internal checkpointing mechanism; through this setting (which can be enabled or disabled when submitting the run) the model is able to save its state at regular intervals using a set of files called restart files. In the event that the execution were to fail, the implemented workflow uses PyCOMPSs for the retry and restart files to continue the simulation starting from the time step that caused the fault.
- **Portability:** This requirement can be satisfied through the containerization of the workflow, the tools and applications necessary for its execution and the HPCWaaS service

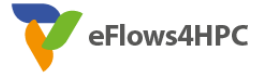

offered by eFlows4HPC or by providing standard installation procedures exploiting wellknown and supported packages. More specifically, some components of the workflow have been containerized using docker and singularity which allows portability across different HPC infrastructures. The use of Spack also facilitates the configuration procedure of the various modules while the A4C framework associated with Yorc allows deployment and subsequent execution on the identified target architecture. Concerning the remaining components, they rely on common packages and libraries, available for the main infrastructures and O.S. Figure 19 shows the A4C interface where it is possible to select the execution target environments.

| Applications                        | & Catalog       |                              |                                                 |                                          |                   |  |  |  |
|-------------------------------------|-----------------|------------------------------|-------------------------------------------------|------------------------------------------|-------------------|--|--|--|
| $\times$ i                          |                 |                              |                                                 |                                          |                   |  |  |  |
| <b>√</b> Version                    | ✔ Topology      | $\blacktriangleright$ Inputs | $\overline{\smash{\bigtriangledown}}$ Locations | ← Matching                               | ← Review & deploy |  |  |  |
| Policies matching<br>Nodes matching |                 |                              |                                                 |                                          |                   |  |  |  |
| Target_Environment <del>▼</del>     |                 |                              |                                                 |                                          |                   |  |  |  |
| Name                                |                 |                              | Type                                            |                                          |                   |  |  |  |
| $\odot$<br>bsc_nord3:1.0.0          |                 | Q                            | eflows4hpc.env.nodes.AbstractEnvironment        |                                          |                   |  |  |  |
| Source_Environment ▼                |                 |                              |                                                 |                                          |                   |  |  |  |
| Name                                |                 |                              | <b>Type</b>                                     |                                          |                   |  |  |  |
| O                                   | bsc_nord3:1.0.0 | O                            |                                                 | eflows4hpc.env.nodes.AbstractEnvironment |                   |  |  |  |
| O                                   | bsc_amd:1.0.0   | Ø                            |                                                 | eflows4hpc.env.nodes.AbstractEnvironment |                   |  |  |  |
| $\mathbf{\Theta}$                   | CMCC_Zeus:1.0.0 | Ø                            |                                                 | eflows4hpc.env.nodes.AbstractEnvironment |                   |  |  |  |

*Figure 19. A4C interface for the selection of the target environments.*

<span id="page-27-0"></span>**Integrated workflow management:** This requirement is satisfied through the use of the software stack provided by eFlows4HPC and in particular by exploiting the capabilities offered by PYCOMPSs. In fact, PYCOMPSs is able to manage the entire workflow in terms of dependencies between tasks both about the sequence of operations to be performed (task dependency) and with regards to the dependency of the inputs and outputs (data

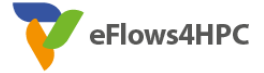

dependency). For example, in the first case, two tasks that must be executed sequentially belong to two different and sequential statements in their PYCOMPSs definition

```
@task(returns=object, movingavgcubes=COLLECTION_IN)
def OphClimAvg(client, input_path, movingavgcubes, filename):
    cube. Cube. client = client
    baseline=cube.Cube.intercube2(cubes=movingavgcubes, ncores=4*NH0ST)
    baseline.exportnc2(output_path=input_path,output_name=filename)
    return baseline
@task(datacubes=COLLECTION_IN, dependences=COLLECTION_IN)
def OphDelete(client, datacubes, dependences):<br>cube.Cube.client = client
    for x in range(len(datacubes)):
        datacubes[x].delete()
@task(returns=object, files=COLLECTION_IN)<br>def OphImport(client, input_path, files, measure, op):
    cube. Cube. client = client
    #REAL CASE: src_path = files
    src_path = join(input_path, 'CMCC-CM3/2000_cam6-nemo4_025deg_tc.cam.h1.0030-*-*-00000.nc')
    Year = cube.Cube.importncs(src_path= src_path,
        container='Test'
        measure=measure,
        import_metadata='yes',
        nfrag=4nthreads=4*NH0ST,
        ncores=1nhost=NHOST,
        imp_dim='time'
        imp_concept_level='6', vocabulary='CF', hierarchy='oph_base|oph_base|oph_time',
        description='6-Hours Temps
    # Computation of the maximum or minimum on the 6-hours values to obtain a value per day
    dailySeries = Year.apply(
    query="oph_reduce2('OPH_FLOAT', 'OPH_FLOAT', measure," + op + ",4)", nthreads=4*NHOST)
    Year.delete()
    return dailySeries
```
An example of the second case, however, can be identified in the functionalities provided by the Streamin function of PYCOMPSs, used within the workflow: in this case an operation defined through a task is delayed until the proper inputs are available, i.e. until the previous task produced the necessary outputs. Within the workflow this function is used to properly synchronize the production of the necessary NetCDF files by the CMCC-CM3 model and the subsequent heat/cold waves indices computation and tropical cyclone detection operations.

```
@task(fds=STREAM_IN, returns=list)
def read_{files}(fds):
    num\_total = 0list_{_1} = []#REAL CASE: while num_total < 365:
    #TEST with a model that produces five days
    while num total < 5:
        # Poll new files<br>print("Polling files")
        new_{\text{files}} = \text{fds.poll}()# Process files
        for nf in new_files:
             print("RECEIVED FILE: " + str(nf))if str(nf).endswith('.nc'):<br>if str(nf).split('/')[-1].split('.')[2] == 'h1':
                      list_files.append(str(nf))
        # Sort read files
        list_{_1} = sorted(list_{_1} = -1]# Accumulate read files
        num\_total = len(list_files)# Sleep between requests
        time sleep(SLEEP)
    # Return the number of processed files
п
   return list_files
```
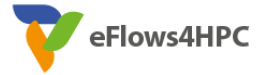

Furthermore, the management of batch job submission, as well as monitoring and their cancellation, is managed at a high level via A4C which allows to start the run of the workflow, monitor its status and possibly stop its execution.

● **Workflow adaptability:** This requirement concerns the possibility of managing, eliminating, replacing or adding components invocations in the workflow. This possibility is satisfied by the modularity with which the workflow was designed and by the conditional paths inserted into it. An example is given by the calculation of the climatological mean, necessary for the calculation of heat waves and cold spells; in fact, in this case, the workflow is set up to act in two distinct modes. The first method concerns the loading of these values from a pre-produced file: in this case, the corresponding climatological mean values have previously been saved to a file and the ingestion phase in Ophidia occurs only once. In the second case, however, Ophidia is able to calculate the climatological mean from the complete set of annual files (a total of 20 years) produced by the model; in this case, the process is obviously slower due to the large amount of data to be processed (about 2 TB).

```
# CLIMATOLOGICAL MEAN COMPUTATION FOR TSMX
  int("[LOG] CLIMATOLOGICAL MEAN IMPORT")
if(compss file exists(maxBaseline)):
    print("Exists")
    clim_avg_tsmx = 0phImportClimAvg(cube.Cube.client, inputPath, 'max_clim_avg.nc', 'TSMX')
else:
    maxdatacubes = [0 for i in range(NYEARS)]
    for i in range(NYEARS):
       maxdatacubes[i] = 0phImportForBaseline(cube.Cube.client, inputPath, str(i+12).zfill(4), 'TSMX', "'OPH_MAX'")
    clim_avg_tsmx = 0phClimAvg(cube.Cube.client, inputPath, maxdatacubes, 'max_clim_avg')
```
To speed up this process, however, a new functionality has been implemented in eFlows4HPC for the direct calculation of the climatological mean vs the previous mechanism which used multiple operations in sequence.

```
@task(returns=object, movingavgcubes=COLLECTION_IN)
def OphClimAvg(client, input_path, movingavgcubes, filename):<br>cube.Cube.client = client
    baseline=cube.Cube.intercube2(cubes=movingavgcubes, ncores=4*NH0ST)
    baseline.exportnc2(output_path=input_path,output_name=filename)
    return baseline
```
● **Access to intermediate in-memory results:** This requirement is met by using the Python Xarray library and Ophidia. Both, in fact, allow keeping the data in memory for subsequent processing without necessarily having to download it to storage. In particular, xarray uses the Dataframe in-memory data format that can be shared between subsequent instructions in order to avoid saving to disk.

```
@task(returns=list, vars=COLLECTION_IN)
def get_dataset_patches(ds, vars, patch_size):
    # patch the dataset
    patch_ds = ds.coarsen({'lat':patch_size, 'lon':patch_size}, boundary="trim").construct({
lon': ("cols", "lon_range"), 'lat': ("rows", "lat_range")})
```
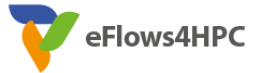

Ophidia, on the other hand, natively enables in-memory analysis, keeping in memory the datacubes needed for subsequent analyzes. Within the implemented workflow, this is for example the case of the climatological mean which is loaded into Ophidia's in-memory storage only once and then used for each year of simulation produced by the CMCC-CM3 model for the calculation of the heat wavers and cold spells. Furthermore, Ophidia allows distributing the information related to a datacube across the memory of multiple computing nodes, allowing on the one hand the possibility of using a larger memory space and, on the other, processing the information in memory in parallel using multiple involved tasks.

- **ML/DL capabilities:** In the implemented workflow, the tropical cyclone detection phase follows an approach designed in eFlows4HPC and based on Machine Learning techniques. Through the use of PyCOMPSs, the execution of the algorithm is inserted as a task within the overall workflow, before the production of the final maps and following the run of the CMCC-CM3 model, in parallel with the run of the operations performed by Ophidia for the calculation of heat/cold waves.
- **DA capabilities:** This requirement concerns the support for descriptive analytics exploiting fast in-memory analysis. This requirement is satisfied by using the xarray library and Ophidia. Both, in fact, allow you to carry out statistical analysis operations in memory, applied, for example, via Ophidia for the calculation of heat/cold waves indices. Furthermore, as previously mentioned, Ophidia is able to use its data analytics functions by also taking advantage of the parallelism offered by an HPC infrastructure.
- **High Performance Computing support:** This requirement concerns climate models that need computing infrastructures capable of providing a large amount of processing and memory resources to be executed. It is satisfied because the model used (CMCC-CM3 coupled model) is executed on HPC infrastructure. In more detail, it requires 936 cores for its execution, 540 for its atmospheric component, 396 for its oceanic component. Figure 20, shows a schema of the CMCC-CM3 coupled model along with the different components.

Furthermore, the entire workflow is performed on HPC infrastructure, not only the climate model but also the analysis of extreme events (tropical cyclones detection and extreme events indices computation).

● Multi-member analysis: This requirement concerns the possibility of supporting concurrent executions of sub-workflows starting from different inputs in a configurable manner and the possible comparison of the results related to the sub-workflows. This requirement is satisfied through the use of the software stack provided by eFlows4HPC, the architectural design and the internal properties of the software/tools used. More in detail, the CMCC-CM3 model is configurable by modifying the input parameters; in particular it is possible to change the input files (forcings) and the initial configuration. The workflow design combined with the HPCWaaS architecture allows performing concurrent runs of the model and comparing the outputs that are stored in the user's personal repository.

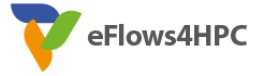

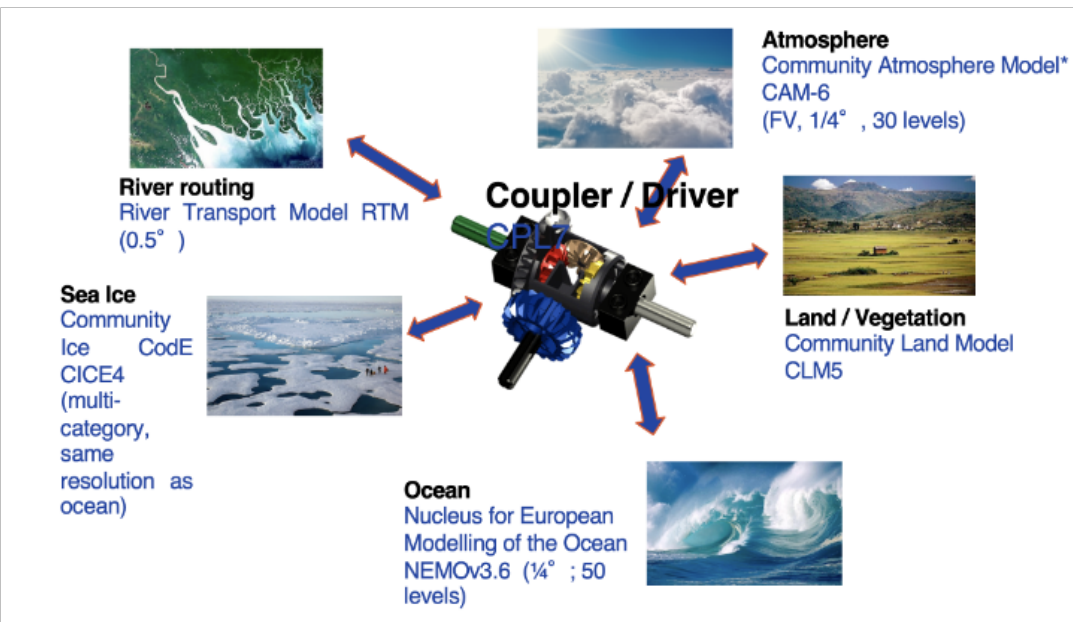

*Figure 20. Components of the CMCC-CM3 coupled model.*

### <span id="page-31-1"></span><span id="page-31-0"></span>**5.3 Metrics evaluation**

*Table 6. Analysis and feature extraction workflow metrics evaluation*

<span id="page-31-2"></span>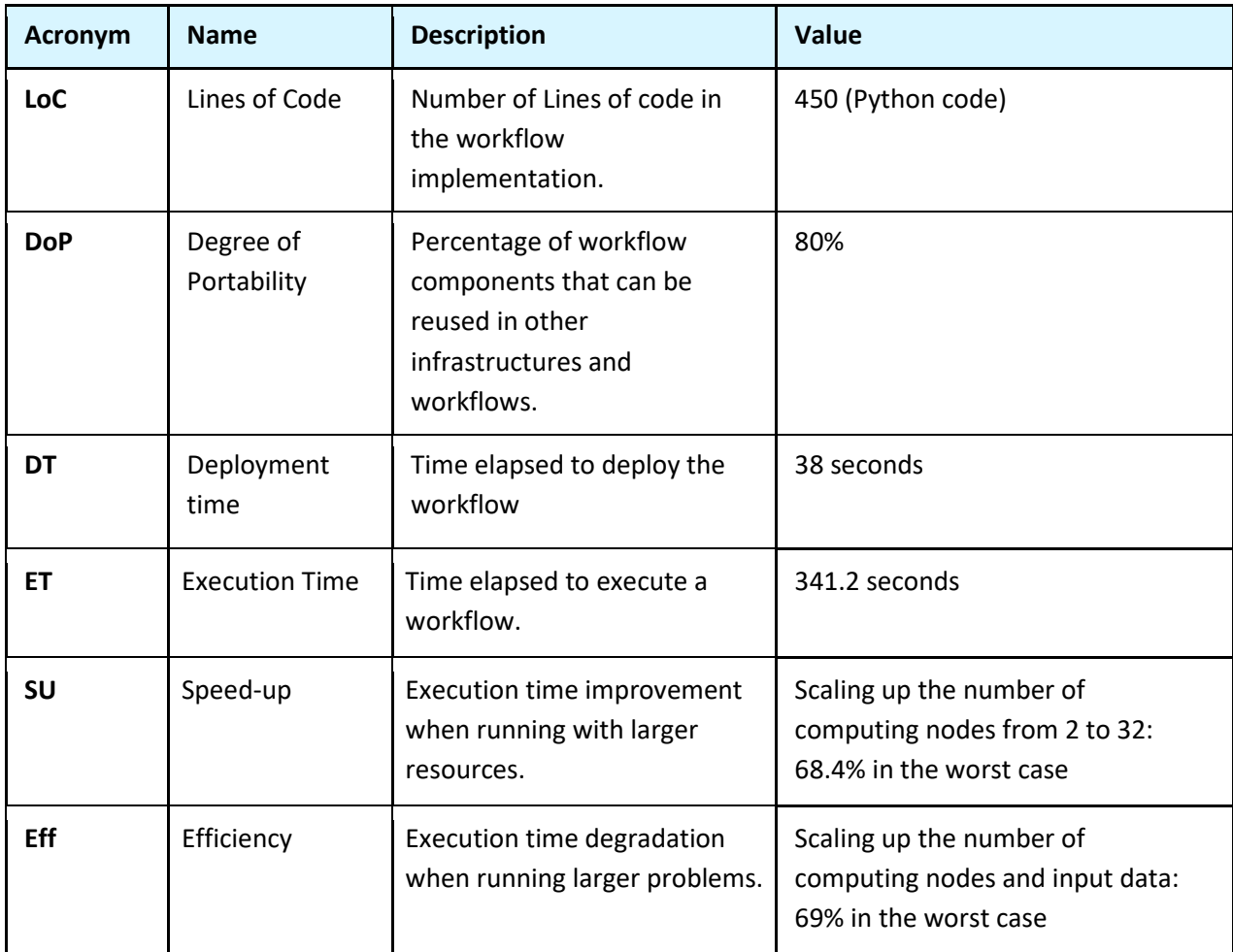

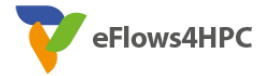

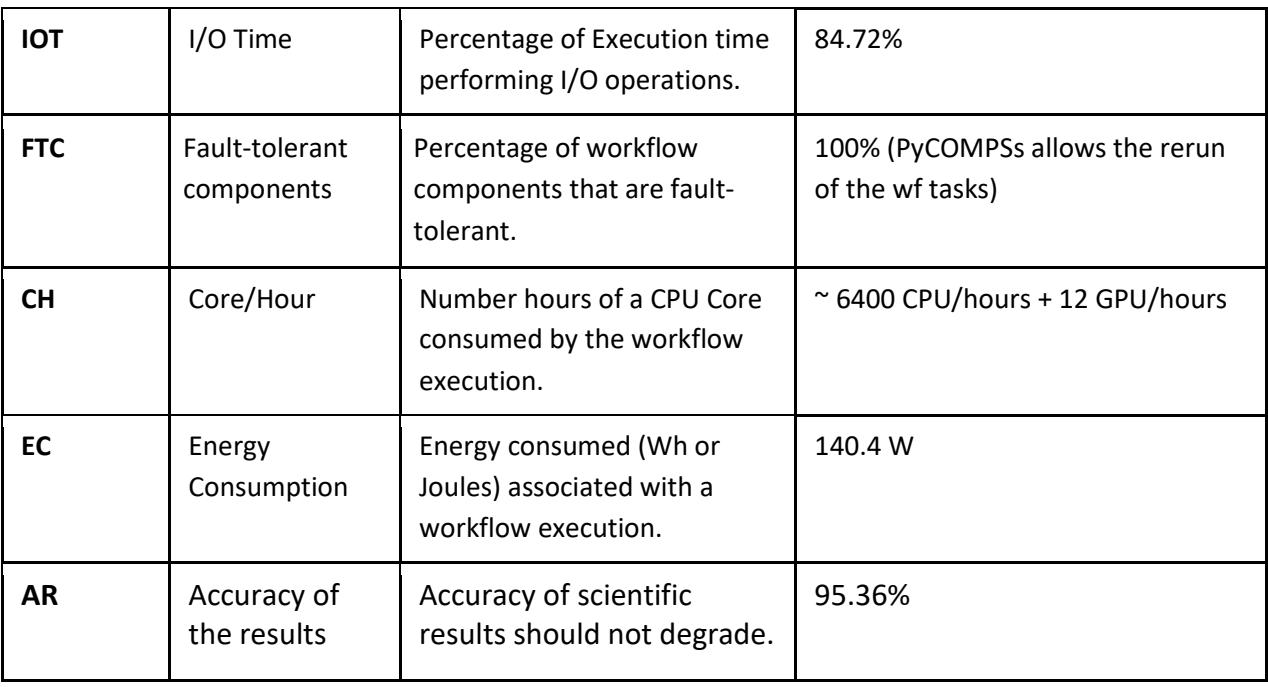

- The **LoC** are calculated considering the PyCOMPSs workflow from the submission to the final extraction of the maps and results. Compared to the first project phase, the number of lines of code was reduced from 949 to 450 thanks to a series of code optimizations and a more extensive use of PyCOMPSs.
- The **DoP** represents the percentage of the number of workflow components that can be reused in other infrastructures. The CMCC-CM3 model represents a component that is not portable to other infrastructures. As regards the remaining part of the workflow, the individual components are portable on different infrastructures: Ophidia has been containerized and is available as a docker and singularity image, the ML algorithm requires standard Python libraries (such as tensorFlow and xarray), while the tool TSTORMs is thirdparty software and has a standard installation in a Linux environment. Overall, therefore, we can estimate that the portable percentage of the workflow is equal to 80%.
- The **DT** represents the time needed to deploy the workflow. For the analysis and feature extraction workflow it represents the time necessary to activate the run of the CMCC-CM3 model, corresponding to the first task of the workflow, on the target infrastructure (Zeus at CMCC) via the interface provided by A4C, approximately 38 seconds.
- The **ET** represents the execution time for executing the entire workflow. The total time for the execution of the workflow is equal to 341.2 seconds. It is important to underline that, if we compare the execution time at the beginning of the project, it was reduced from over 18 minutes to just under 6 minutes (with the same number of cores and temporal timesteps analyzed). This optimization was obtained through the new implementations carried out in eFlows4HPC (for example the new procedure for calculating the climatological average). As regards the ML algorithm for the detection of tropical cyclones, the inference phase is part of the overall workflow and is included in the total workflow time; however, as regards the training phase, the training time has been reduced from over five hours to just under three using a better memory and I/O management.

● **SU** represents the improvement in execution time when the workflow is executed using more computing resources. The speed up was calculated considering the analysis pipeline, including the calculation of heat waves and cold spells indices and the detection of TCs (in fact, the CMCC-CM3 model runs with a fixed number of cores per configuration used). Figure 21 shows the speed-up calculated as the computational resources used increase. The test involved up to 32 computing nodes of the Zeus supercomputer at CMCC, corresponding to 1152 cores used and was performed considering the run of the analysis pipeline on the output of one year of the CMCC-CM3 model, corresponding to 98.92 GB.

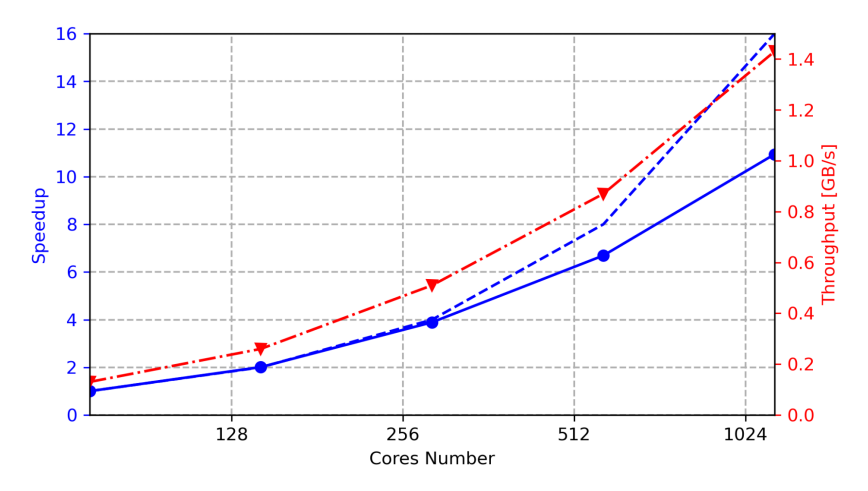

*Figure 21. Speed-up of the analysis and feature extraction workflow.*

<span id="page-33-0"></span>● **Eff** is an index that represents the degradation of computation time when executing larger problems. As in the previous case and for the same reasons the calculation was performed considering the analysis pipeline. In this case (Figure 22), the test was performed using up to 32 nodes of the Zeus supercomputer and varying the input data from 6.18 GB up to 98.92 GB.

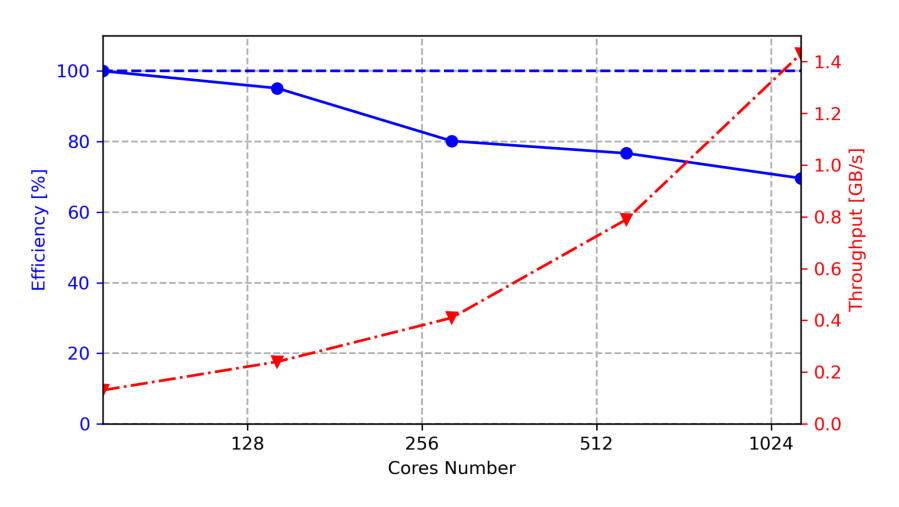

<span id="page-33-1"></span>*Figure 22. Efficiency of the analysis and feature extraction workflow.*

eFlows4HPC

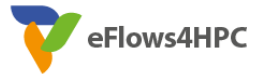

- **IoT** represents the percentage of execution time dedicated to IO operations. In climate analyses, the IO phase usually covers a large part of the execution time as the amount of data being read and written is very high. The CMCC-CM3 model, for example, has a production rate of 0.36 SYPD (0.36 years of simulated products per day of execution) and every year produces datasets of 100GB in size (without considering the accessory and restart files). The post-processing and data analytics phase involved in eFlows4HPC starts from these datasets to start its execution. In eFlows4HPC optimizations have been used and implemented for the reduction of I/O time which still covers 84.72% of the total execution time.
- FTC represents the percentage of workflow components that are fault-tolerant. As already mentioned in the requirements description, the fault tolerance is fulfilled by utilizing PyCOMPSs alongside the embedded checkpointing feature within the CMCC-CM3 model. PyCOMPSs detects the exit code of the failed task, enabling its re-execution without restarting the entire process; the CMCC-CM3 model includes an internal checkpointing mechanism by saving its state using a set of restart files. So we can consider the percentage of FTC equal to 100%.
- **CH** represents the number of hours of a CPU Core consumed by the workflow execution. For this metric we considered the entire workflow, including the run of the CMCC-CM3 model and subsequent pipeline related to the calculation of heat/cold waves and TC detection. In total the workflow uses approximately 6400 cores/hours. Furthermore, the training phase of the ML model takes 12 GPU/Hours
- **EC** represents the energy consumed associated with a workflow execution. This test was carried out considering the energy used on 3 computing nodes of the Zeus supercomputer during the analytics pipeline on the outputs of the CMCC-CM3 model related to a year of simulation. The energy consumed by the process corresponds to about 140.4W
- AR represents the accuracy of the results obtained through the workflow implemented during the project compared to the standard procedures currently used. In particular, the machine learning process for the detection of tropical cyclones was taken into consideration for the analysis, comparing the results with the TSTORMs tool, currently considered the de facto standard for this type of analysis. The accuracy of the ML process itself is at 95.36% regarding the ML test phase, Figure 23 shows a comparison map between the output of the algorithm implemented in eFlows4HPC and the TSTORMs tool.

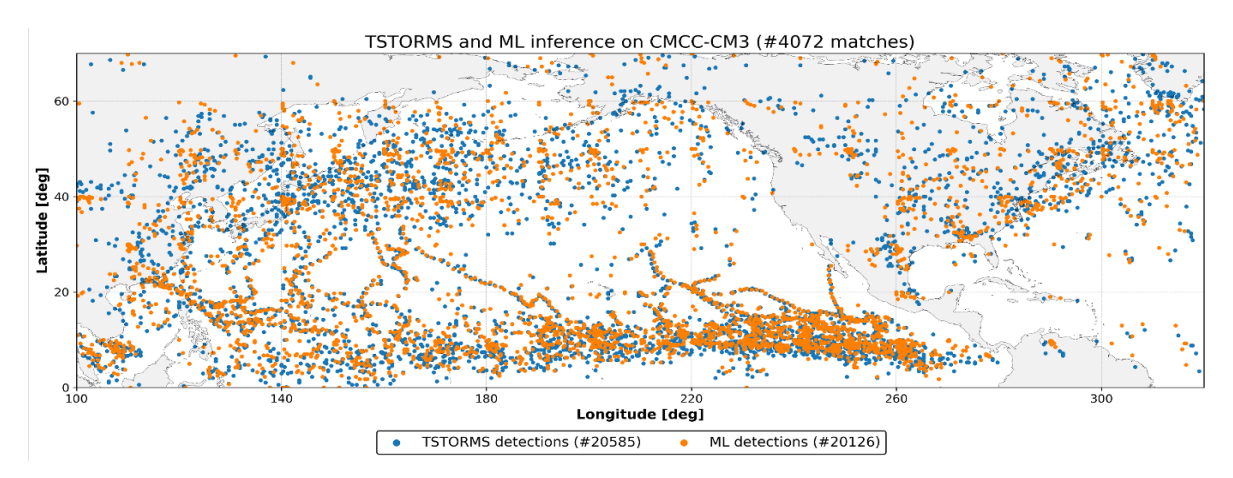

<span id="page-34-0"></span>*Figure 23. Comparison between the TSTORMS and the ML approach results.*

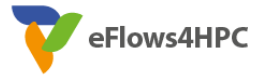

### <span id="page-35-0"></span>**5.4 External evaluation**

The external evaluation procedure involved the CMCC staff belonging to the project and Dr. Stefano Natali, co-founder, managing director and space business manager of MEEO Srl (Italy) and SISTEMA GmbH (Austria). He has more than 20 years' experience in the analysis of satellite data, for atmospheric and biophysical parameters retrieval. He has more than 15 years' experience in project management in European Commission, European Space Agency and national projects and he is fully involved in the development and adoption of the Advanced geospatial DAta Management platform (ADAM) to facilitate the access and exploitation of a large variety and volume of geospatial data.

Dr. Natali positively evaluated the work carried out in the eFlows4HPC project, judging the project and case study to be very interesting and ambitious and the architecture well structured. He also positively assessed that all the requirements presented at the beginning of the project had been satisfied.

Finally, he gave a series of useful feedback regarding the possibilities of extending and optimizing the case study and the applied procedures. In particular, regarding the ML procedure applied, he suggested verifying the adoption of other climate models than those currently used (ERA5 for training and CMCC-CM3 for inference). This could reduce the number of false positives extracted by both the ML procedure and the TSTORMS tool. He also suggested applying the heat waves and cold spells indices computation procedure on a larger dataset in order to reduce the impact of the overhead.

## <span id="page-35-1"></span>**6 Conclusions and recommendations**

The two workflows implemented in the context of Pillar II - Dynamic and adaptive workflows for climate modeling, highlight the effectiveness of the application of the HPCWaaS paradigm and the software stack provided by the eFlows4HPC project in the context of climate research applications. The requirements defined at the beginning of the project were satisfied and the metrics demonstrated the effectiveness in the implementation of the two workflows. Furthermore, external evaluations demonstrated the correct implementation and applicability in the scientific context, reporting useful advice and considerations for future developments.

As general recommendations and future developments we can take the following into consideration:

- Alien4Cloud will not be further maintained, so the entry point of the end-to-end workflows would need to be ported to some other solution. In this sense, the experience acquired, the decoupling of the pipelines executed on the target machines (driven by PyCOMPSs) from the submission mode (driven by A4C and Yorc), along with the TOSCA configuration that could be re-used in other platforms (such as LEXIS[2], a EU platform maintained by IT4Innovations (CZ)) will make straightforward the migration to other solutions;
- It would be possible to evaluate other workflow management solutions, such as Cylc[3], ecFlow[4] or Autosubmit[5], more commonly used in the climate context, with some adaptations to the control mode of the ensemble members which would make the Dynamic ESM workflow more portable;

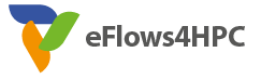

- Despite demonstrating potential of In-memory analysis with Cassandra as backend, at least in terms of saving storage space and dynamic workflows, it may still need fine tuning for effectiveness and evaluate it against higher resolution simulations. It is also interesting to compare using other databases such as Redis as IO backends.
- The statistical analysis and feature extraction workflow could be applied starting from the products of other climate models or in other contexts. In the first case, higher horizontal resolution datasets could be used. In the second case, ocean models could be used in order to calculate indices relating to marine heat waves or for the detection of marine eddies.
- The statistical analysis and feature extraction workflow could be embedded within the CMCC-CM3 model in order to directly access the data produced even before they are saved to disk. There are specific solutions (e.g. XIOS[6]) coupled with the climate model useful for extracting various types of statistical information but they are linked to the model they belong to and there is a lack of a general purpose solution that can be applied to multiple models or to models that belong to a certain context (e.g., ocean models).

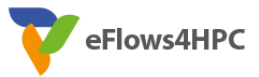

## <span id="page-37-0"></span>**7 Acronyms and Abbreviations**

- ESM: Earth System Model
- HPC: High-Performance Computing
- MN4: MareNostrum 4
- TOSCA: Topology and Orchestration Specification for Cloud Application

## <span id="page-37-1"></span>**8 List of figures and tables**

[Figure 1. Alien4Cloud screenshot of the ESM\\_Workflow topology..................................................6](#page-6-2) [Figure 2. Simulation run configuration, with user provided parameters to control the model](#page-7-1)  configuration. [....................................................................................................................................7](#page-7-1) [Figure 3. Illustration of all the parts of the dynamic ESM simulation workflow...............................8](#page-8-0) [Figure 4. Pruning an ensemble member task called from the terminal.](#page-9-3) ..........................................9 [Figure 5. Input datasets stored on DKRZ's swift storage, these can be downloaded on-the-fly in any](#page-12-0)  workflow to start simulations using FESOM2. [................................................................................12](#page-12-0) [Figure 6. Illustrates workflow task to download necessary input data required for FESOM2](#page-13-0)  [simulation from a cloud store before simulation............................................................................13](#page-13-0) [Figure 7. Illustrates workflow task to upload the simulation results to cloud storage either during](#page-13-1)  [simulation or at the end of the simulation......................................................................................13](#page-13-1) [Figure 8. Simulated sea-ice fraction from test configuration \(left, 3140 surface nodes\), climate](#page-14-0)  [configuration \(~120K surface nodes\), and high resolution configuration \(~7.3M surface nodes\).](#page-14-0)  [These configurations can easily be changed within the workflow.](#page-14-0) ................................................14 [Figure 9. Illustration of in-memory data represented as an Xarray dataset: it shows the conversion](#page-14-1)  [of simulation results into an Xarray dataset format, showcasing dimensions, data variables, and](#page-14-1)  [their respective underlying dask array structures for lazy, and efficient parallel computation. These](#page-14-1)  [arrays are compatible with numerous statistical functions of numpy and scipy.](#page-14-1) ..........................14 [Figure 10. Illustrates HPC support for using FESOM2 model. The env directory included with](#page-16-0)  [FESOM2 source code contains configurations for different HPC centers that are regularly updated,](#page-16-0)  [at the lowest level is a shell file which contains all machine specific environments for that HPC.](#page-16-0) 16 [Figure 11. Illustrates use of xarray's features to merge in-memory results from multiple ensemble](#page-16-1)  [members to a single dataset for analysis over ensemble dimension.](#page-16-1) ............................................16 [Figure 12. Dynamic ESM workflow power consumption with pruning mechanism enabled on MN4.](#page-20-0) [.........................................................................................................................................................20](#page-20-0) [Figure 13. Dynamic ESM workflow \(without pruning mechanism enabled\) power consumption on](#page-20-1)  MN4. [................................................................................................................................................20](#page-20-1) [Figure 14. Dynamic ESM workflow CPU usage on MN4..................................................................21](#page-21-0) [Figure 15. Dynamic ESM workflow \(without pruning mechanism enabled\) CPU usage on MN4...21](#page-21-1) [Figure 16. Analysis and feature extraction workflow schema.](#page-23-0) .......................................................23 [Figure 17. Inference steps of the ML based approach for the TC detection.](#page-24-0) .................................24 [Figure 18. Analysis and feature extraction workflow distributed at CMCC and BSC......................25](#page-25-1) [Figure 19. A4C interface for the selection of the target environments..........................................27](#page-27-0) [Figure 20. Components of the CMCC-CM3 coupled model.](#page-31-1) ...........................................................31 [Figure 21. Speed-up of the analysis and feature extraction workflow.](#page-33-0) ..........................................33 [Figure 22. Efficiency of the analysis and feature extraction workflow.](#page-33-1) ..........................................33

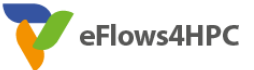

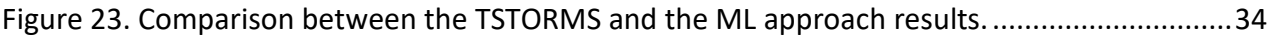

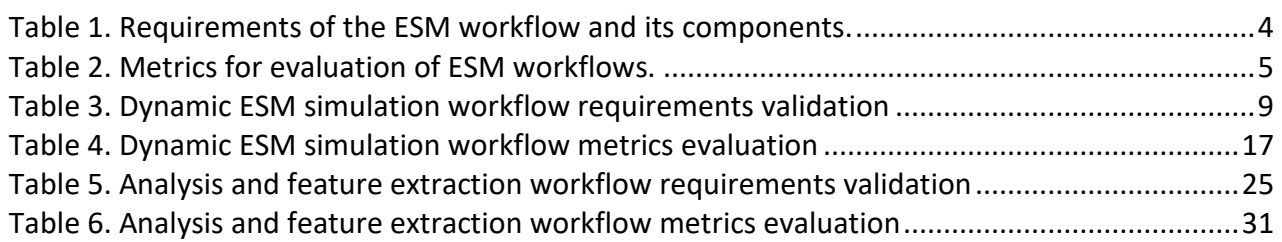

## <span id="page-38-0"></span>**9 References**

[1] Bradner, S. O. (1997). Key words for use in RFCs to Indicate Requirement Levels. RFC 2119. Request for Comments. <https://rfc-editor.org/rfc/rfc2119.txt>

[2] LEXIS Project:<https://lexis-project.eu/web/>

[3] Cylc:<https://cylc.github.io/>

[4] ecFlow:<https://ecflow.readthedocs.io/en/latest/index.html>

[5] Autosubmit:<https://autosubmit.readthedocs.io/en/master/>

[6] XIOS:<http://forge.ipsl.jussieu.fr/ioserver>

[7] Xarray:<https://docs.xarray.dev/en/stable/>

[8] Scalability and some optimization of the Finite-volumE Sea ice–Ocean Model, Version 2.0 (FESOM2), Koldunov et al. 2019[, https://doi.org/10.5194/gmd-12-3991-2019](https://doi.org/10.5194/gmd-12-3991-2019)

[9] Dask:<https://docs.dask.org/en/stable/>

### <span id="page-38-1"></span>**9.1 Software Repositories**

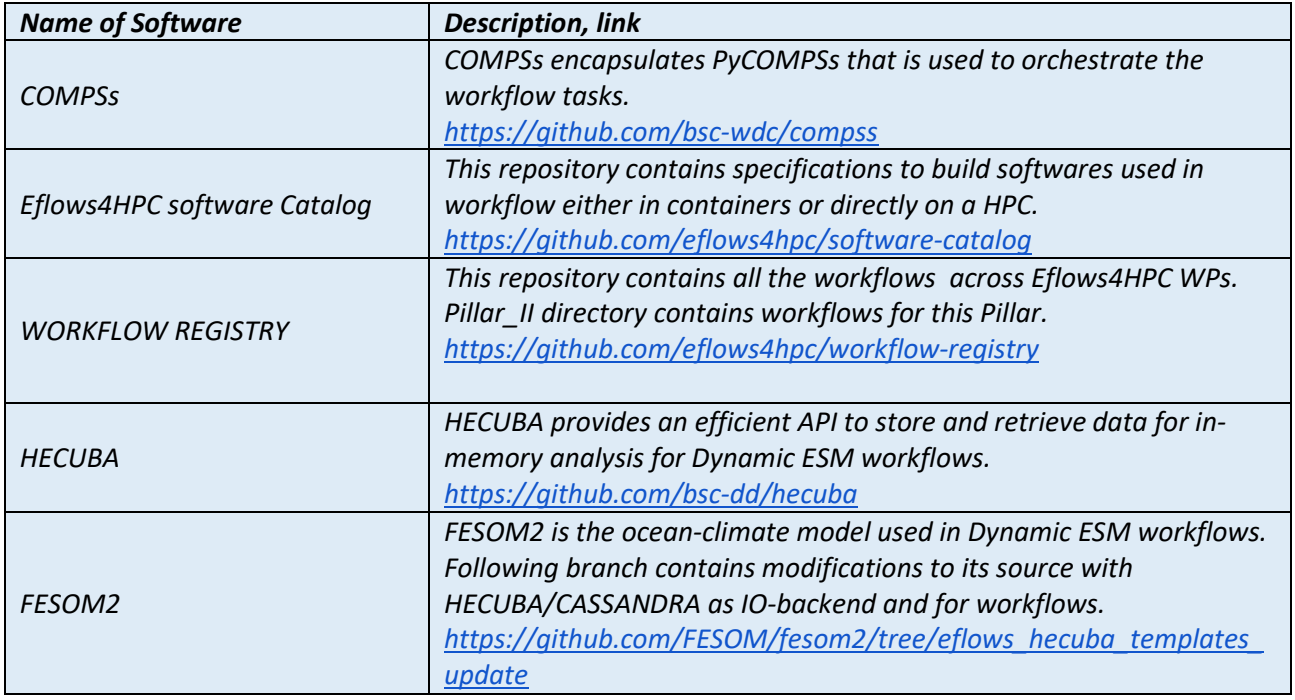

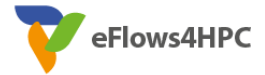

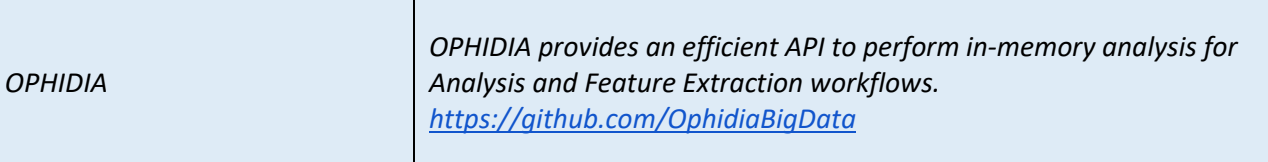